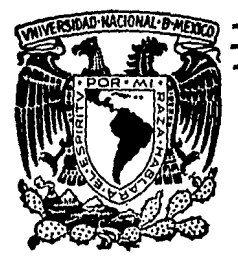

# Universidad Nacional Autónoma de México

**Facultad de Estudios Superiores CUAUTITLAN** 

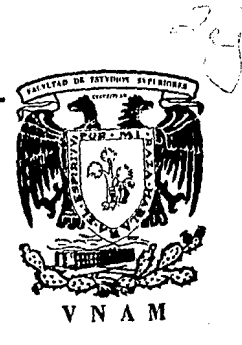

# MODELO PRESUPUESTAL SIMPLIFICADO DESARROLLADO EN COMPUTADOR.

# TESIS

Que para obtener el Título de LICENCIADO EN CONTADURIA

presentan

**BRITO MARTINEZ MIGUEL ANGEL** ROLDAN VAZQUEZ VALENTIN

Cuautitlán Izcalli, Estado de México, 1986

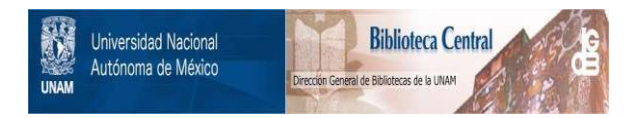

## **UNAM – Dirección General de Bibliotecas Tesis Digitales Restricciones de uso**

# **DERECHOS RESERVADOS © PROHIBIDA SU REPRODUCCIÓN TOTAL O PARCIAL**

Todo el material contenido en esta tesis está protegido por la Ley Federal del Derecho de Autor (LFDA) de los Estados Unidos Mexicanos (México).

El uso de imágenes, fragmentos de videos, y demás material que sea objeto de protección de los derechos de autor, será exclusivamente para fines educativos e informativos y deberá citar la fuente donde la obtuvo mencionando el autor o autores. Cualquier uso distinto como el lucro, reproducción, edición o modificación, será perseguido y sancionado por el respectivo titular de los Derechos de Autor.

### INDICE

#### cassasses

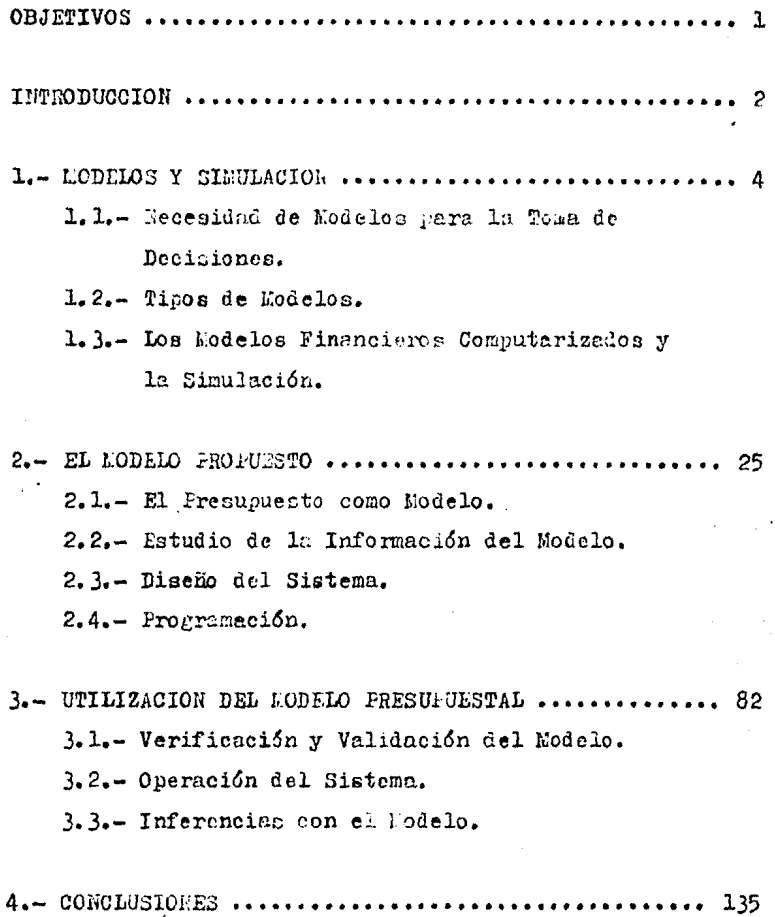

#### OBJErIVOS.

1.-La presente tesis tiene como objetivo principal de mostrar las ventajas que tiene el presupuesto como modelo financiero desarrollado en computador, como apoyo para el  $$ análisis de diferentes alternativas en la flanención Finnnciera de la empresa, mediante la simulaci6n,

2.-Desarrollar un modelo financiero basaño *en* el pre-, supuesto de una empresa industrial hipotetica y ponerlo  $a$ disposición de los alumnos de contaduría y administración como material didáctico, en la Unidad de Cómputo de la Fa cultad de Estudios Superiores Cuautitlán de la U.N.A.M.

3,-Contribuir a la difusi6n de este tipo de modelos entre nuestra comunidad, a fín de que cada vez sea más utilizada la computadora por los contadores en tareas de pla • neaci6n financiera,

#### INTRODUCCION.

Las empresas actuales se ven afectadas en su situa. ción financiera por los fenómenos del medio económico en el que operan, tales como, la inflación, la depresión económica, devaluaciones de la moneda y otros que originan cambios severos en las condiciones financieras en las que se desenvuelven.

Estos cambios se producen con demasiada rapidez, de ahí que la dirección de la empresa debe reaccionar oportuna mente ante las nuevas condiciones del mercado, pues no se dispone de mucho tiempo antes de que se vea afectado el patrimonio de la entidad.

La administración financiera es el proceso administra tivo aplicado a los recursos monetarios de la organización con el fín de optimizar los beneficios que puedan traerle para asegurar su operatividad, consolidación, rentabilidad de la inversión y su expansión.

La planeación financiera como parte de esta administración se hace cada vez más importante al proporcionar la guía para la toma de decisiones, reduciendo el riesgo que representa el tomar esas decisioner basadas en la intuición lo cual podría originar que la empresa llegara a una situación financiera insalvable, provocando su desaparición del mercado.<sup>1</sup>

Debe hacerse notar la necesidad de que las personas de la organización, encargadas de elaborar la información financiera, lo hagen con la Suficiente rapidez y confiabilided para propercionerla en el momento oportuno en el que realmente sa necusita.

La computadora es la herromienta ideal para lograr 1rapidez y confitbilidad en el processmiento de datos pera la planesción financiera.

En este tésis pe propone un nodelo que, aplicando la técnica precupaestil y utilimado la computadora, sirve de ejemplo de lo que son los modelos de simulación financiera como una herranienta de apoyo en el proceso de planención. al hocer posible la proyección de los recultados de dife rentes alteratives.

Este trabajo se divide en tres capibales, en el prime rouge hace un planted manio de la problemética de las em mesas y del narco teórico referencial, donde se definen los conceptos básicos, tales como, modelo, sistema y simuloción.

En el segundo capítulo se explica chia uno de los pre supuestos que formen el modelo, así como el diseño del sistema y la programación para la computadora.

El capítulo tros decoribe la manera de operar el sistema y presenta un caso práctico utilizando el modelo pro puesto.

 $\overline{3}$ 

financiera. lo hagan con la Suficiente rapidez y confishilidad para propercionarla en el momento oportuno en el que realmente sa necusita.

La consutadora es la herromienta ideal para lograr la rapidez y confitbilidad en el processmiento de datos péra la planesción financiera.

En esta tésis se propose un nodelo que, aplicando la técnica precupaestal y utilimado la computadora, sirve de ejemplo de lo que son los modelos de simulación financiera como una herramienta de apoyo en el proceso de alungación. al hacer posible la proyección de los resultados de dife rentes alteractivad.

Este trabajo se divide en tres capiblica, en el prime roise hace un plantes manio de la problemética de las embre nas y del narco teórico referencial, donde se definen los conceptos básicos, tales como, modelo, sistema y simuloción.

En el segundo capítulo se explica cada uno de los presupuestos que forman el modelo, así como el diseño del sistema y la programación para le computadora.

El capítulo tros decoribe la manera de operar el sistema y presenta un caso práctico utilizardo el modelo pro puesto.

 $\overline{3}$ 

#### CAPITULO 1.- MODELOS Y SIMULACION.

1.1.- Necesidad de Modelos para la Toma de Decisiones.

Una empresa ea una entidad u organismo econ6mioo, el cual interactúa con su medio ambiente a nivel de subsistema del mismo, sin embargo, para subsistir débe reaccionar adecuadamente a los cambios en las condiciones generales en las que se desenvuelve.

Cada vez es mayor la complejidad de las organizacio nes y de sus relaciones con el medio ambiente, por lo que en la actualidad representan un cuadro difícil de entender aán para los gerentes más experimentados y hacen practica mente imposible evalunr los efectos que producen las deci aionea en la estructura finanniera de la empresa.

Esto, aunado a que el tiempo de respuesta de la geren cia hacia los cambios en el mercado debe ser mucho menor que hace diez años para que la empresa tenga oportunidad de seguir en el mercado.y, el aumento aumento en el riesgo de dichas decisiones, hacen particularmente importante el que los directivos de las empresas cuenten con un instrumento eficaz para enfrentar la problemática en la que se encuen tran.Este instrumento es el modelo empresarial, el cual se~ rá más utilizado a medida que se desarrollen los usos de la computadora en nuestro país.

"El modelo corporativo o empresarial permitirá a los -

ejecutivos.

 $-D$ isminuir considerablemente el tiempo que actualmen $+$ te necesitan para reaccionar ante los cambios del mercado.

-Evaluar las alternativas de acci6n contando con un conocimiento total de todos los factores pertinentes,

-Contar con una visión más amplia del futuro."  $<sup>1</sup>$ </sup>

Para el empleo de estos modelos se hace imprescindi  $$ ble el uso de la computadora, por sus características de rapides, almacenamiento de datos, capacidad para realizar  $$ comparaciones lógicas, exactitud y flexibilidad de progra maci6n.

 $i$ Pero qué es un modelo corporativo?. Podemos definir a un modelo como una representación de un hecho o fenómeno real.El hombre ha utilizado modelos desde que dibujaba símbolos e imágenes en sus cavernas y, en general, podemos decir que el quehacer científico se vale de modelos en todua sus disciplinas.

Un modelo permite representar una porción o las carac teristicas de un fenómeno real. Sería también bastante difíe cil representar en un modelo todas las características de un fenómeno real por la naturaleza netamente cambiante que tienen. Es por eso que los modelos se construyen tomando en cuenta las variables pertinentes, es decir, aquellas que tienen una gran influencia en la situación de decisión.

Tomando en cuenta esto, podemos afirmar que un modelo corporativo es una representación del sistema empresa, tanto de su construcción interna, como de sus relaciones con -

1.-Publicaciones ejecutivas de México. Art. 234. Pág, 3

su medio ambiente.

Decimos que la empresa es un sistema porque es un con junto de elementos materiales, financieros y humanos interrelacionados entre sí, con el fín de alcanzar un objetivo específico, que es principalmente la obtención de utilida des y la generación de satisfactores.

Con el fín de dar una visión más clara de la empresa como sistema, la analizaremos brevemente desde este enfoque.

Un sistema consta de las siguientes parteo: entrada, proceso, salida y control; cada una tiene una función especifica en el contexto del sistema total.

La empresa recibe como entradas procedentes del medio ambiente recursos humanos, materiales, financieros e información y los transforma mediante sus subsistemas básicos: producción, mercadotecnia, finanzas y recursos humanos.

La salida del sistema empresa son los productos que fabrica y el dinero que paga como utilidades a los accio nistas, como salarios a sus empleados, como impuestos al gobierno y la información que utiliza para fines de con trol entre lo presupuestado y lo real, a fin de que la administración pueda tomar las medidas necesarias parn dirigir a la empresa hacia el logro de suo objetivos •

Para que pueda manejarse eficientemente la informa cidn dentro de 1a empresa se requiere de un adecuado sis tema de procesamiento de datos, el cual debe ser capaz de producir informaci6n para le toma de decisiones de manera

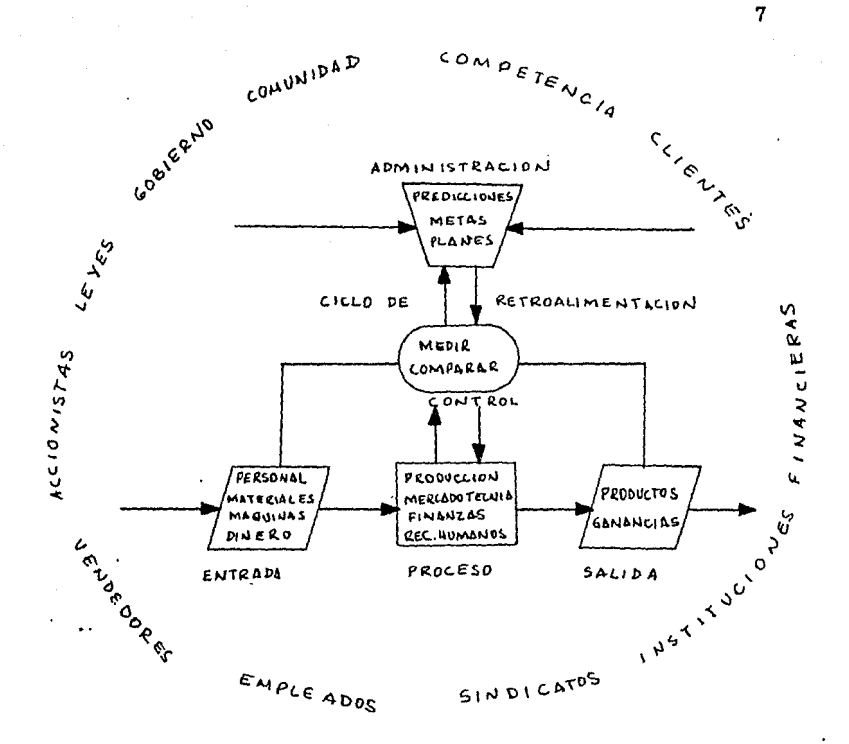

LA FLARESA COMO UN SISTEMA DIRIGIDO. 1

1.-Aplicaciones de la computadora a los sist, admtvos. Pag. 23

oportuna.

Dentro de la emoresa existen diferentes sistemas de información, por ejemplo, el de inventarios, el de contabilidad, nómina, ventas y otros; sin embargo, generalmente no forman parte de un sistema de información integrado y hay problemas con la presentación de la información a tiempo y de manera precisa, como la requiere la toma de decisiones.

A partir de 1960 empezó a manejarse el concepto de un sistema de información integrado para la gerencia, basado en la computadora y teniendo como premisa contar con información integrada que sirviera para la toma de decisiones a todos los niveles, además de proporcionarse de manera oportuna y precisa. Este es el primer paso para la construc ción del modelo empresarial.

Los niveles en los que se necesita la información para la toma de decisiones son: estratégico, táctico y operativo.

En el nivel estratégico se toman las decisiones para hacer que la empresa responda a las necesidades de su me dio ambiente, y hacer que exista una congruencia entre sus acciones y las demandas de cada uno de los elementos de su medio, como el gobierno, la comunidad, los clientes, pro veedores, empleados, etcétera, esto se traduce en los planes a largo plazo y en las metas de la empresa.

En este nivel se elaboran los planes para los niveles inferiores: táctico y operativo, así como las políticas y

8

y procedimientos que deben existir entre los sistemas de to dos los niveles y el medio ambiente. Es a este nivel donde se controla la comunicación oficial entre la empresa y el mundo que la rodea.

En el nivel táctico se elaboran los planes a corto plazo para períodos de 1 a 3 anos generalmente, por ejemplo el presupuesto. En este nivel se convierten los planes a lar go plazo en planes generales operativos. Se coordinan las actividades del nivel operativo hacia el logro de los objetivos comunes de la empresa.

En base a los reportes detallados que recibe del ni vel operativo prepara la información que necesita el nivel estratégico.

El nivel operativo ejecuta los planes formulados por el nivel táctico y hace específicos los planes generales à corto plazo.

Por medio del nivel operativo es como la empresa in teractúa de manera directa con su medio ambiente en mayor medida, en este nivel recibe los recursos y produce las salidas al medio ambiente, tales como mercancías, servicios, información, pagos, etc. Además genera los datos de las actividades operativas de la empresa que el nivel superior utiliza para preparar la información para la gerencia. Debe existir un adecuado subsistema de información de mercadotec nia, producción, recursos humanos y financieros, para que juntos formen el sistemo de información integrado que pro -

9

duzca la información de estas cuatro áreas funcionales y apoye la toma de decisiones en los tres niveles jerárquicos.

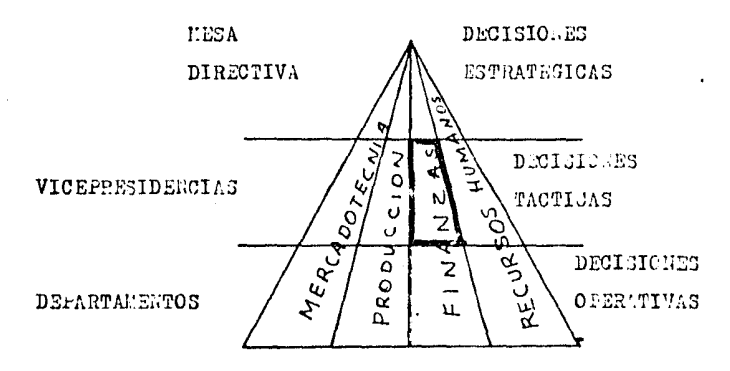

El subsistema financiero a nivel táctico es el área en la que se localiza el modelo que proponemos.

Este subsistama es muy importante para la gerencia ya que produce la información relativa a los recursos moneta rios en aspectos tales como: sus origenes, su posible utili zación y los beneficios que reditúen e la empreca para su desarrollo.

Las entridas al subsistema financiero son:

-Los ingresos provenientes de las ventas

 $-Pr\&\text{sumos}$ 

-Interetes

-Dividendos de las inversiones

etcétera.

Las salidas son: -Pago de impuestos -Pago de dividendos -Pago a proveedores -Sueldos y salarios etcétera.

A nivel técnico la información requerida a este sub sistema es la siguiente:

> Análisis de las inversiones y selección de la cartera Políticas de crédito a los clientes.

Presupuestos

y otros.

Los presupuestos son importantes a nivel técnico porque comprenden el modelo financiero de la empresa y sus pre visiones futuras. En esta parte hacemos notar la importancia de que la empresa cuente con un modelo presupuestal.

1.2.- Tipos de Modelos.

Para lograr un mayor entendimiento del modelo que se ha construído se presenta a continuación la clasificación general de los modelos.<sup>1</sup>

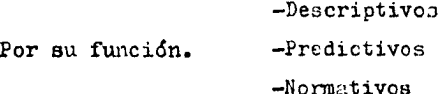

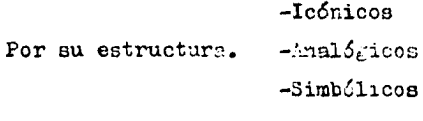

Por su referencia -Estáticos al tiempo. -Dinámicos

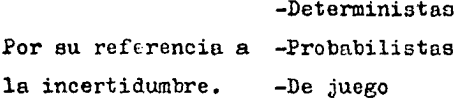

-Generales Por su generalidad. -Especializados

1.- Sistemas de información basados en computadoras... Pág. 426

Los modelos descriptivos sirven simolemente para mostrer una imagen de un fenómeno o situación real, sin reco mendar o pronosticar nada. Ejemplo: un organigrama.

Los modelos predictivos son aquellos que relacionan las variables dependientes e independientes mediante la pre gunta "que pasaría si ...", o sea que indican "si ocurre es to, seguirá aquello. Ejemplo: la fórmula del punto de equi librio, en la cual para cada mento de costos fijos y de los costos variables, existe una cantidad de ventas diferente.

Normativos. Proporcionan la mejor respuesta para un oroblema, también se les llama de optimización, ya que proporcionan una alternativa recomendada. Por ejemplo: el mode lo del tamaño económico del lote.

Icónicos. Tienen alguna característica del objeto que representan: ejemplo: modelo a escala de un edificio.

Analógices. Son aquellos en los que para proporcionar un paralelo con lo que se modela hay una sustitución de com ponentes o procesos. Ejemplo: computadora analógica.

Simbólicos. Son los modelos que mediante símbolos describen una situación del mundo real. Ejemplo: A=P+C, lo que significa que el activo es igual a la suma del pasivo más el capital.

Estáticos. Los modelos de este tipo no toman en cuenta explicitemente a la variable tiempo, por lo tanto no ex plican los cambios ocurridos con el tiempo. Ejemplo: el balance general.

 $13<sup>1</sup>$ 

Dinámicos. Estos modelos toman el tiempo como variable independiente. Ejemplo: modelos matemáticos que tratan de las interacciones que varían con el tiempo, por citar uno.  $V = d / t$ , la velocidad es igual a la distancia sobre el tiempo.

Deterministas. Jon aquellos en los que para una serie específica de datos de entrada corresponde sólo una salida posible, es decir, sólo hay solución y no depende del azar. Ejemplo: costo de producción = Materia prima + mano de obra + gastos de fabricación.

Estocásticos o probabilistas. En estos modelos por lo menos una característica de operación está dada por una función de probabilidad. Estos modelos son útiles para la toma de decisiones en condiciones de riesgo. Ejemplo: la técnica de simulación Montecarlo.

De juego. Mediante este tipo de modelos se trata de de sarrollar una solución óptima en condiciones de incertidum bre o ignorancia. Ejemplo: juego de gerentes del Pecnológico de Carnegie.

Generales. Son aquellos que abarcan varias aplicacio nes sin profundizar en ninguna de ella. Ejemplo: modelo económico general.

Especializados. Se desarrollan enfocándolos a la solución de un problema específico. Ejemplo: modelo para presu puestar las ventas.

Es necesario aclarar que un modelo puede reunir varias de las características anteriores.

14

## 1.3.- Los Modelos Financieros Computarizados y la Simulación.

La fuerza de la administración financiera radica en la toma de decisiones ocrrectas acerca de los problemas financieros. Sin embargo, una decisión y una elección impli can posibles rutas alternativas hacia una meta. Un modelo financiero es concebido como un mana precizo de essa rutas. Cuando un administrador financiero toma una decisión, debe retener una pequeña parte del modelo del problema en su mente, un mapa vago del área de decisión. Si decide tomar una ruta antes que otra, asumimos que ha escogido la mejor, pero si la parte del modelo es un modelo mental, nunca podremos asegurarlo.

Si las hipótesis formuladas antes de tomar la deci sión permanecen en la mente del administrador, nunca podremos comprobar su validez.

Un modelo financiero se construye para hacer explícitos los modelos mentales y sujetarlos a discusión y prueba. para que además los entiendan y los usen para tratar de pre decir los resultados de una decisión y orra ayudar al que toma decisiones a entender el problema con certeza.

Un modelo financiero es simplemente un enunciado formal de una situación financiera, puede ser descriptivo co mo en el caso de una hoja de balance general, o analítico como en el caso de un modelo de flujo de efectivo.

15

1.3.1.- Clasificación de los Modelos Financieros.

Dentro de la siguiente clasificación de los modelos financieros nos interesa particularmente la relativa a la metodología de solución, por lo ue se profundiza en su explicación un poco m's, ya que las anteriores característi cas de los modelos fueron explicadas previamente.

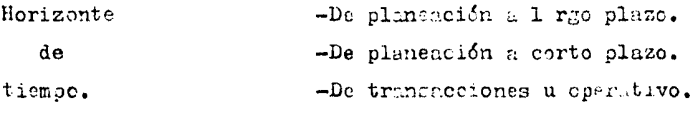

Neturaleza de las variables

-Deterministicos. -Probabilisticos.

Metodología de solucićn.

-De optimización. -De simulación

1.-Modelos Financieros para la toma de decisiones. Pág. 10

1.3.2. - Modelos de Cotimización.

Los modelos de optimización se eleboran para alcanzar un objetivo específico por lo cual son muy restringidos. Es tos modelos celeccionan autemáticamente la mejor de las diferentes alternativas dadas para alcanzar el objetivo. Di cho objetivo puede ser, por ejemplo, minimizar costos y maximizar utilidades.

Este tico de modelo requiere que sea elaborado por personas que tengan un profundo conocimiento de la situa ción que se pretende modelar y de técnicas matemáticas, incluyendo una buena habilidad para plantear matemáticamente las relaciones del problema. En esta tesis na se profundiza en estos métodos ya que el modelo que se ha elaborado es mu cho más sencillo.

En los modelos de optimización se definen funciones objetivo las cuales relacionan la toma de una decisión en el contexto de una situación de selección, en base a las va riables y sus restricciones. El analista financiero es quien define las restricciones de las variables en el modelo fi nanciero expresadas mediante relaciones matemáticas, por lo que debe tener mucho cuidado al hacerlo.

Un modelo de este tipo genera una solución óptima para una situación específica, es decir, determina la mejor -. mezcla posible de valores para las variables de decisión en base a las restricciones del modelo. Sin embargo, una solución óptima al modelo no es necesariamente la decisión ópti

ma a un problema financiero real.

Sn general, podemos decir que la eleboración de modelos de optimización requiere mayor capacidad técnica de quien los elabora. Estos modelos son poco ablicados en el área financiera.

En los modelos de octimización se utiliza la progra mación lineal, programación no lineal y la programación matemática.

1.3.3.- Modelos de Simulación Financiera.

La simulación es la realización de experimentos con  $$ un modelo para reflejar el comportaniento de un sistema real. Dicho modelo puede ser tan sofisticado como se desee.

El uso actual de esta palabra viene de la época de la segunda guerra mundial, cuando en 1940 Von Heumann utilizó el análisis de "Lonte Carlo" para resolver un problema matemático.

La simulación tiene las siguientes aplicaciones; si muladores de vuelo, modelos econométricas, juegos militares, juegos de gerencia y también pueden encontrarse aplicaciones en la ingeniería, la biología, etcétera.

SIMULACION **MODELO TECRIA** REALIDAD O HECHO

Concepto de Simulación.<sup>1</sup>

La justificación para hacer simulaciones radica en la necesidad de conocer y preever el comportamiento de un sis tema real bajo determinadas condiciones y porque generalmen-

1.-Informática presente y futuro. Pág. 529

te es menos costoso utilizar un modelo que la cosa real.

For ejemplo, si se detea construir una nueva presa puede construirse un modelo a escala y probarce para verificar au resistencia simulando los condiciones reales de la presión del agua sobre una maqueta.

Otro ejemplo son los siguladores de temblores, los cua les producen los movimientos reales de un temblor sobre una maqueta construída a escala con los materiales reales midion do las intersid des de dichos movimientos.

El ahorro de dinero por el costo en especialmento in portante para una engresa, ya que si la genentes descan pro bar el impacto de una decisión pueden una manedalo compu tarizado sura simuler los resultados sin tener que arrigagar los recursos de la companía.

Si las confredencias que genera in decitión no son catisfectorias, punden continuar com las simulaciones husta encontrar la mejor decisión y, hast. entences, llevarla a cabo en 1s realidad.

La simulación es útil para abordar la solución de problemas de planeación, ya que permite considerer todos o la mayoría de las variables que tienen incidencia en el problema mediante relaciones complejas difíciles de entender a primera vista, y aún mediante un análisis más profundo.

1.3.3.1.- Los Modelos del tipo "Oné pesaría si..."

Los modelos de simulación conversacionales o interac tivos permiten el uso de la simulación del tino "cué essaría si...", ya que el usuario puede comunicarse con el modelo de manera directa e inmedicta, permitiendo reaccionar ante las resultados que le proporciona el modelo y formular nuevas preguntas, lo curl estimula su crestividad.

El modelo desarrollado en esta tesis tiene etta característica, pensamoa que esta metodolagía de elaboración de modelos es la que más beneficios nos brinda porque es la más idénea en nuestras circunstancias, como explicaremos aís ade lante.

Los molelos "sué pasaría si..." permiten comprender la dinímica de una situación y den una visión del nivel de ries go de una decisión.

Estos métodos permiten una bísqueda de metas, es de cir, permiten determinar los valores de entrada necesarios para alcanzar ciertos resultados, mediante el seguimiento de combinaciones diferentes de valores en las variables de deci aión.

Podemos decir que los contadores están familiarizados con el manejo o metodología de los modelos "que pasa si..." porque por muchos años han usado la técnica del "presupuesto flexible". Esta técnica, como sabemos, varía el nivel de ventas presupuestadas sobre un rango de volúmenes y entonces

 $21$ 

estima el nivel de costos correspondientes a cada uno de los volúmenes de ventas. El presubuesto flexible responde a la pregunta gqué pasa en el margen neto de utilidad si incremen tamos o decrementamos las ventas por un determinado porcenta je en el volumen ?.

La técnica del análisis del punto de equilibrio es una representación gráfica de un modelo "qué phaería si...". Los costos son divididos en dos categorías, fijos y variables respecto e las ventas, y las regles de decisión pera la ge neración de las cédulas de costos son:

a).- Los costos variables ascienden o sumentan proporcionalmente a las ventas.

b).- Les costos fijos permanacen constantes sin importar el volúmen de ventas.

Los modelos de este tipo, por lo tanto, no sen desco nocidos para el contador. Is que sí ignora es la considera ble flexibilided de análisis que es posible cuando se alma cena un modelo de estos en la computadora. El volúmen de cal culo con un pequeño modelo de este tipo es enormo, en cambio el número de permutaciones que pueden ler probades sin con tar con una computadora es aeveramente limitado.

Existe un gran número de paquetes de programación que han sido desarrollados para freilitar la construcción de estos modelos mediante módulos. Sin embargo, debe tenerse cuidado de probar que dichos módulos sean los que se requieren para construir un modelo específico. Por otra parte puede asegurarse que ningún modelo completo podrá ser comprado para satisfacer eficientemente las nece. idades de una empreha en particular ya que, como hemos dicho, un modelo es la rearesentación de la realidad, y como cada encresa es una realidad distinta resulta obvio que deberá, en el mejor de los casos, adecuarse a dicha realidad.

Algunas ventajas de los modelos "que pasaría si...".

Aunque los contadores casi no se han interesado en el uno de estos modelos en la computadora. los modelos del tipo "qué pasaria si..." tienen algunas ventajas sobre los mo delos matemáticos. Se ocaría criticar a estos medilos de simples e ingenuos y de ignorar las poderousa herramientas del análisis matemático, esto es cierto, pero pare los contadores estas aparentes desventajas se convierton en ventaias dositivas, ya que pocos contadores entón proparados en métodos numéricos, y pocos han tratado con un argumento expresado en un lenguaje matemático.

Un modelo "qué pasaría si..." es mucho más accesible para el contador tanto en estructura como en languaje, esto lo hace más comprensible y controlable.

Los formatos de entrada y salida de los modelos "qué pacaría si..." son deliberadamente impresos en diseños tradicionales. Al contador le ha gustado el uso de estos diseños de cuentas o estados de flujo de efectivo por anos. Ade más, las preguntas que hace al modelo no implican un cambio drástico con las que está acostumbrado a formular, pero con un modelo de este tipo en la computadora puede hacer muchas preguntas y obtener las respuestas mucho más rápidamente.

Esta familiarided con los formatos de entrado y salida se convierte en una serunda ventaja.

Como el contador encuentra dificultad en nenetror la estructura de los modelos matemáticos esto retarda, usual mente, la incorporación de funciones matemáticas, las eua les son extradas para el contador. La estructura de los modelos "qué ossaría ci...", puede cer disenada para seguir la secuencia de rutinas contebles convencionales. Esto permite las signientes ventaj s:

Primero, si el modelo interactúa con el tausrio el flujo lógico de les operaciones y las resouestas puede ser "rastreado" paso a pare por el conteder. Esta sosibilidad de un monitoreo contínuo por el unuario de un considerable entendimiento del modelo y de su confiabilidad.

Esto terbién hace que el modelo sea fácilmente modifi cable.

Otra crítica a estos modelos es que, según se dice, la única contribución que hocen a la eclución de un problema financiero es el poder de la computadora de procesar números con suma recidez, sin entargo, esto es ya una pren ventaja ya que permitan una división de lapores entre el hombre y la máquina perque la computationa en megor manejando elementos sistimáticos de un problema.

24

CAPITUIO 2.- EL MODELO PROPUESTO.

2.1.- El presupuesto como Modelo.

de escogió al presupuesto para desarrollarlo como modelo financiero, porque es mediante los presupuestos chao ... se hacen las proyecciones propias de la planeación financie ra de las empresas.

El éxito de las empresas radica en su buen funciona miento, con los presupuestos se conoce por anticipado la cantidad de dinero de la que podrá disponeres y cuento se requerirá para llevar a cabo sus planes.

El presupuesto no es una forma de modelo financiero especial, sino que lo utilizen todas las congalica.

"El presupuesto modele las operaciones físicas y fi nancieras de la compañía, resume las estrategias y activida des y proyecta el resultado." 1

Como le mencionamos en el capítulo anterior, la empre sa es un sistema económico, el cual está constituído par cuatro subsistemas bánicos: ventas, producción, recursos hu manos y finanzas. Fetos sistemas están interrelecionidos, de tal manera que la actuación de cada uno genera salidos de productos, recursis humanos, dinero e información para ser utilizadas por los demás ecmo insumo para su propio proceso.

los resultados de estas operaciones se reflejan final mente en cantidades numéricas representadas en los estados

1.-Iublicaciones ejecutivas de México. Art. 234. Fég. 3

#### financieros de la empresa.

El sistema presupuestal integra los distintos planes de los subsistemas de mercadotecnia, producción, recursos humanos y finanzas en un plan financiero, el cual es una guia inquatituíble para la tona de decisiones.

El presupuesto da la base para que la administración visualice mejor la relación existente entre las operaciones de la empresa y el medio económico en general, lo cual le permite preever los cambios y adaptorse rapidamente a ellos.

El sistema presupuestal hace posible el seguimiento de las consecuencias de una decisión de cualquiera de los subsistemas de la empresa al dar une visión de conjunto de las operaciones y de sus interrelaciones, las cuales tienen un ofecto final en la rentabilidad de la compañía.

2.2.- Estudio de la Información del Modelo.

La planesción financiera es un procedimiento para decidir las acciones que serán tomadas en lo futuro para conseguir les objetivos fijados. Este procedimiento consta de tres faces:

Planear lo que se quiere hacer, llevar a cabo lo planeado y verificar la eficiencia de su realización.

La planeación de lo que se exiere hacer consiste en -La determinación de los objetivos y cursos de acción a to mar.

El modelo propuesto agudará a saleccientri y a evaluar diferentes alternativas respecto a los preductos y a una capacidad específica de producción, reflujenio sus efectos en la estructura financiera.

Las empresas deben considerar en su planeatión su entorno económico y financiero, sus relaciones sindicales, su participación en el mercado, sur relaciones con el gubierno etoétere, para determinar sus objetivos y un plan de acción para conseguirlos.

El sistema prequpuestal es mas bien una herremiento principal para la administración moderna de la america y no una función contrible.

Dentro del sintema preducatestal si continuina los aspectos operativos, financieros y la interaión en activos fi jos, sin emborgo, en el protecto modeio no se inclujo eclo. último.

2.2.1.-Reportes proporcionados sor el sistema.

El medelo proyecta les recultades a un ano y produce los siduientes renortes y oresubuertos.

1.- Balance General Inicial.

- 2.- Detalle del Inventario Inicial de Materia Prima.
- 3.- Detalle del Inventario Inicial de Producción Terminadi.
- 4.- Promunuesto de Ventas.

5.- Precutuesto de Producción.

6.- Premusuesto de Comerna en Unidades.

7.- Presugaento de Comoras

0.- Presumieto de mano de Obra.

9.- Frequencio de Costos Indirectos.

10.- Premusuação de Gastos de Ventas.

11.- Presubuento de Gustos de Administración.

12.- Costos Unitarios per Producto.

- 13.- Estado de Corto de Producción y Costo de Producción de la Vendida.
- 14.- Estado de Resultados.
- 15.- Presuouesto de vaja.

16.- Balance General Presupuestedo.

- 17.- Detalle del inventario Final de Materia Prima.
- 16.- Detalle del Inventario Final de Producción Terminada.
- 19.- Estado de Origen y Aplicación de Recursos.
- 20.- Análisis Comparativo de Productor.

2.2.2.- Entradas de Datos al Sistema.

Los datos que requiere el modelo para producir los re portes anteriores son:

- 1.- El número de productos que fabrica la empresa.
- 2.- El número de materiales utilizados para elaborar los productos.
- 3.- El balance general inicial
- 4.- Los saldos de las cubcuentas del balance inicial
- 5.- Los datos de cada material consistentes en: 5.1.- Inventario inicial en unidades.

5.2.- Inventario final descado

5.3.- Costo unitario presupuestado

6.- Los datos de cada uno de los productos que fabrica la empresa, consistentes en:

6.1.- El número de materiales utilizado para elabo rar el producto y su clave.

6.2.- La cantidad requerida de cada material para elaborar el producto.

6.3.- El número de horas de mano de obra directa para elaborar el oroducto.

6.4.- El costo por hora de mano de obra directa. 6.5.- Las ventas en unidades presupuestadas del oroducto.

6.6.- El precio unitario de venta de cada pro iucto 6.7.- El inventario inicial en unidades del pro ducto.

7.- Datos generales:

7.01.- sueldos y salarios fijos correspondientes a costos indirectos.

7.02.- Sueldos y salario: fijos correspondientes a gastos de ventas.

7.03.- Sueldos y salerios fijos correspondientes a gestor de administración.

7.04.- Depreciación acumulada de activo fijo correspondiente a coutos indirectos.

7.05.- Depreciación acumulada de activo fijo correspondiente a gastos de ventas.

7.06.- Depreciación acumulada de activo fijo correspondiente a gastos de administración

7.07.- Amortización de guatos correspondiente a costos indirectos.

7.08.- Amortización de gastos correspondiente a gastos de ventas.

7.09.- Amortización de acutos correspondiente a a gustos de administración.

7.10.- Honorarios fijos correspondientes a costas indirectos.

7.11.- Honorarios fljes corres endicatos s aletou de ventas.

7.12.- Honoitrios files conterpoblientes a mastor de adminiteración.

7.13.- Gastes divertos correspondientes a coatos indrictos.

7.14.- Gartos diversos correspondientes a gastos de ventos.

7.15.- Gastos diversos correspondientes a gastos de administración.

7.10.- Porcentaje gravado con el IVA de gastos di verses correspondiente a costos indirectos.

7.17.- ipreentaje gravado con el IVA de gastos di versos correpsondientes a mastos de ventas.

7.18.- Forenteje gravado con el IVA de gastos di versos correspondientes a gastos de administra  $c15n$ 

7.19.- Forcent je de costos indirectos variables since el imperte de mano de obra directa.

7.20.- repeater de costes indirectos variables que causan IVA.

7.21.- roreentaje de gastos de ventos veriables sobre el monto total de ventas.

7.22.- Percentaje de los gustos de ventas varia blus que causan IVA.

7.23.- Portentaje de postos de rdaitistración variables sobre el sonto total de vertus.

7.24.- Porcenti je de gastos de caministración veriables que causan IVA.

7.25.- Porcentaje de prestaciones que otorga la empress a su personal.

7.20.- Porcentaje ¿lobal aproximado de ratención del impuesto cobre productos del trabajo.

7.27.- rorominje de cobro en efectivo sobre ventas.

7.28.- Plazo de recuperación de los cuentas por cobrar (de 1 a 90 días).

7.29.- Porcentaje de pago en ofectivo sobre comppras de materia ordua.

7.30.- Pleso de pago de las cuentas por pagar (de  $1 \circ 90$  dias).

7.31.- Tano shual presupuestado de la deuda a lar go plano.

7.32.- Easp presugaestado de interence y denás metho financieros.

7.33. rego prosupacitado de dividendos a los accionistas.

7.34.- Saldo mínimo descable en esja y boncos.
2.2.3. Catálogo de Cuentas.

El presente modelo maneja el siguiente catálogo de  $$ cuentes para controlar la información de cada rubro del balance general, est do de resultados, estado de costo de producción etcétera.

**NUM. CTA. HOEBRE** 

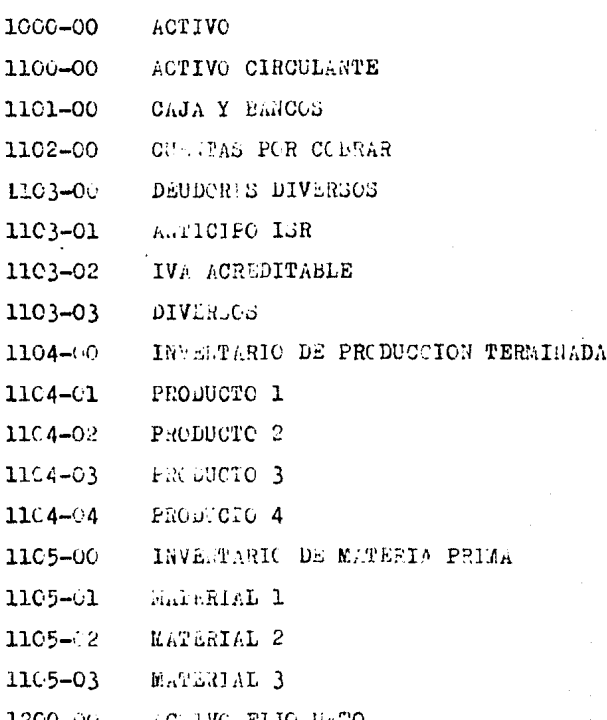

Catálogo de cuentas (continuación).

NUEL CTA. **NOEBRE** 

- $1201 00$ ACTIVOS FIJO3
- 1300-00 ACTIVO DIFERIDO
- 1301-00 GASTOS FOR ALORTIZAR
- 1400-00 CUENTAS CONFLEMENTARIAS
- 1401-00 DEP. ACUM. DE ACTIVO FIJO
- 1402-00 ALORTIZACION AUM. DE GASTOS
- 2000-00 FASIVO
- PASIVO CIRCULANTE 2100-00
- 2101-00 CUENTAS FOR PAGAR
- 2102-00 ACREEDGRES DIVERSOS
- $2102 01$ SUELDOS Y SALARIOS FOR IAGAR
- 2102-02 PRESTACIONES AL PERSONAL FOR PAGAR
- $2103 00$ IMPUESTOS POR PAGAR
- $210 01$ ISR POR PAGAR .
- $210 02$ IVA FOR FAGAR
- $2103 03$ CUOTAS ILSS NOR FAGAR
- $2103 04$ ISPT REPENIDO FOR FAGAR
- $2103 05$ 1, SOBRE REEUNERACIONES
- 2103-06 5% INVORAVIT
- 10% RET. SOBRE HONORARIOS  $210 - 07$
- 2200-00 PASIVO PIJO
- 2201-00 DEUDA A LARGO PLAZO
- 3000-00 CAPITAL CONTABLE
- 3100-00 CAPITAL SOCIAL
- 3200-00 RESERVA LEGAL

## Catálogo de cuentas (continuación).

KUM. CTA.

**NOMBRE** 

- 3300-00 UTILIDAD DE LJERCICIOS ANTERIORES
- UTILIDAD O PERDIDA DEL EJERCICIO. 3400-00
- 4000-00 CULNTAS DE COSTOS
- 4100-00 L'ATERIA PRILA DIRECTA
- 4200-00 MALO DE OBJA DIRECTA
- 4300-00 COSTOS INDIPERTOS FIJOS
- 4301-00 SUELDOS Y SALARIOS IEDIRICTOS
- 4302-00 PRESPACIONES
- CUOTAS PATRONALES IESS (9.375%) 4303-00
- 1% SOPRE RELUEERACIONES  $4.304 - 00$
- 4305-00 5% INFORAVIT
- 4306-00 DEFRECIACION DE ACTIVO FIJO
- 4307-00 ANORTIZACION DE GASTOS
- 4308-00 HONORARIOS
- 4309-00 DIVERSOS
- 4400-00 COSTOS INDIRICTOS VARIABLES
- 4500-00 COSTO DE PRODUCCION TERMINADA
- 4500-01 PRODUCTO 1
- 4500-02 FRODUCTO 2
- 4500-03 PRODUCTO 3
- 4500-04 PRODUCTO 4
- 5000-00 CUPNTAS DE RESULTADOS DE LORAS
- GASTOS DE VENTA FIJOS 5100-00
- 5101-00 SUELDOS Y SALARIOS
- 5102-00 PRESTACIONES

Catálogo de cuentus (continuación).

NUM. CTA.

NOMBRE

- 5103-00 CUOTAS FATRONALES INSS (9.365%)
- 5104-00 1% SOBRE RELUMERACIONES
- 5105-00 5% INFORAVIT
- 5106-00 DEFRECIACION DE ACTIVO FIJO
- 5107-00 AMORTIZACION DE CASTOS
- 5108-00 HONORARIOS
- 5109-00 **DIVERSOS**
- 5200-00 GASTOS DE VENTAS VARIABLES
- 5300-00 GASTOS DE ADMINISTRACION FIJOS
- $5.301 00$ SULLDOS Y SALARIOS
- 5302-00 TRESTACIONES
- CUOTAS PATRONALES INSS (9.375%) 5303-00
- 1% SOBRE RELUMERACIONES  $5304 - 00$
- 5305-00 5% IEFONAVIT
- DEFRECIACION DI ACTIVO FIJO 5306-00
- $5307 00$ ALORTIZACION DE GASTOS
- 5308-00 HONORARIOS
- 5309-00 **DIVERSOS**
- GASTOS DE ADAINISTRACION VARIABLES 5400-00
- 5500-00 GASTOS FINANCILROS
- COSTO DE IRODUCCIOS DE LO VENDIDO 5600-00
- 5600-01 PRODUCTO 1
- 5600-02 FRODUCTO<sub>2</sub>
- 5600-03 FRODUCTO 3
- 5600-04 FRODUCTO 4

Catálogo de cuentas (continunción).

NOM. CTA. NOMBRE

6000-00 CUENTAS DE RESULTADOS ACREEDORAS

- VENTAS 6100-00
- PRODUCTO 1 6100-01
- 6100-02 PRODUCTO 2
- 6100-03 PRODUCTO 3
- 6100-04 FRODUCTO 4
- 6200-00 PERLIDAS Y CANANCIAS

### 2.2.4.- El Sistema Presubuestal.

El objetivo del sistema presupuestal es determinar los Estados Financieros Presupuentados. Para logarlo se sigue todo un proceso consistente de varios presupuestos. el cual se inicia con el presupuesto de ventas.

En el diagrama de la siguiente hoja se muestra el orden de elaboración de cida presupuesto seguido por el ore sente modelo.

#### PRESUPUESTO DE VENTAS.

Tiene por objetivo predeterminar la cantidad de pro ductos que será vendida y los ingresos que sarán obtenidos.

Estas cantidodes sería utilizadas para elaborar el presupuesto de producción y el presupuesto de caja respectivamente.

El volúmen de ventas de la empresa es difícil de predeterminar debido a que son muchos los factores que pueden influir, dependiendo de la capreca en particular.

Es importante conocer la tendencia de las ventas en ados anteriores y su comparación con la tendencia de la industria a la que pertenece la cmoresa.

La tendencia de las ventas está influenciadi por condiciones que pueden ser controlatas par la empresa a traves de sus políticas y condiciones ambientales, las cuales es ... tan fuera de su control; por ojenolo, condiciones económi cas de los mercados en los que participa la empresa, las acciones de la competencia, las limitaciones impuestas por el gobierno, etaétera.

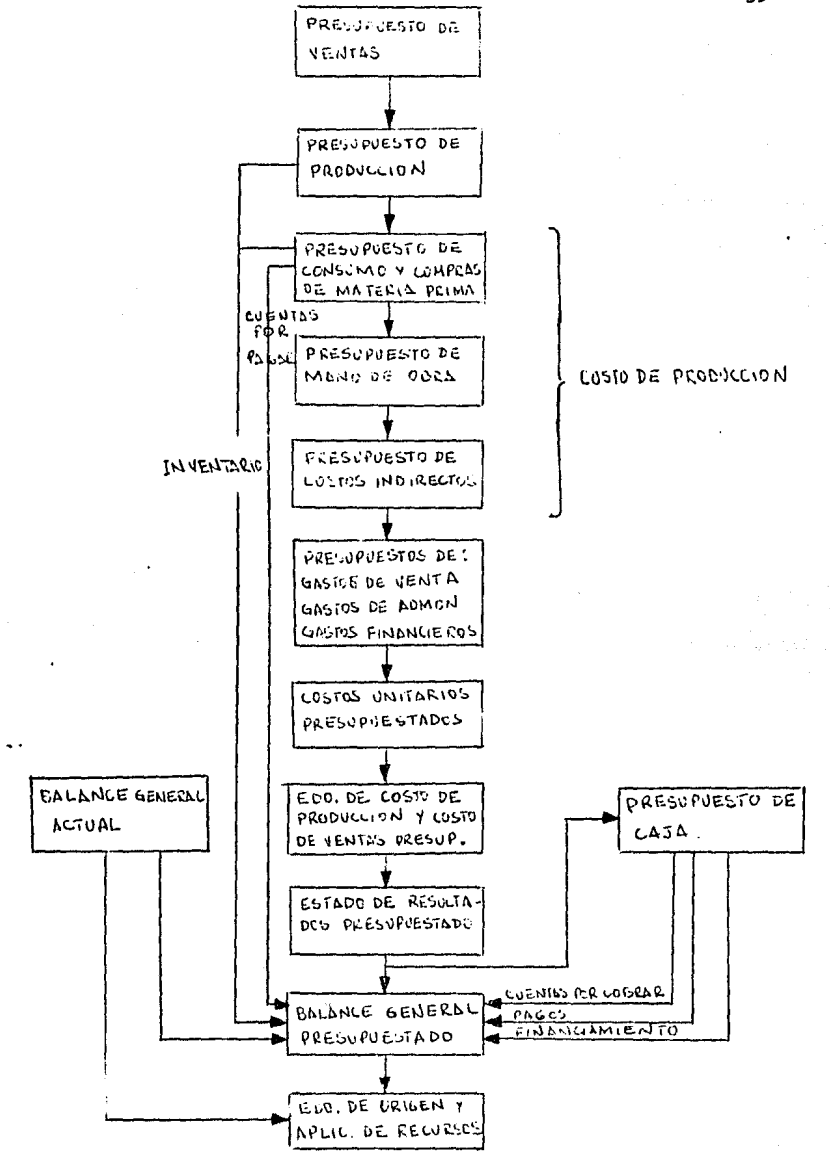

39

El presupuesto de ventas puede elaborarse utilizando métodos empíricos, no son recomendables, y aétodos tecnificados.

Los métodos empíricos se basan generalmente en la corazonada u opinión de los directivos, o en la experiencia de los vendedores. Sin embargo estos métodos han sido descar tados caulatinamente ogrque se han encontrado procedimientos cue sirven ogralhacer previsiones más acertadas de las ventas.

Uno de estos métodos consiste en considerar los factores tanto internos como externos a la empresa que influyen en sus ventas. Dichos factores son los siguientes:

FACTORES ESPECIFICOS IE VEATIS

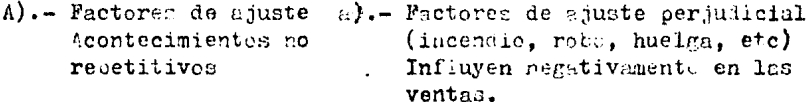

b).- Factores de ajuste saludable (contratos especiples, falta de consetidores, etc.)

 $B)$ . Factores de cambio

- a).- Cambios en el producto. Redise no, cambio de material, pre sentación, etc.
- b).- Cambios en el método de producción, mejora de instalaciones etc.
- c).- Cambios en el mercado o en la moda.

40

- d).- Cambios en los métodos de ven te, comisiones, sublicided y propaganda, servicios, pre cios, etc.
- C).- Factores corrientes a).- Superación en las ventas de crecimiento. b).- Desarrolle o exemnation c).- Crédito mercantil, etc.

#### FUERZAS ECONOMICAS GENERALES.

Son los facores externos o condiciones económicas gene rales que influyen al momen to de cuantificar las ven tas.

Precios, producción, poder ad quisitive de la moneda, finan zas, informes tobre la banca y crédito, ocupación, ingreso y profucción nacional, ingreso per-cápita, etc.

FUERZAS DE INFIUERCIAS ADPILISTRATIVAS.

Es un factor interno y se rafiere a las decisiones que toman los directivos y que influyen en el pre supuesto de ventas, despues de conocer les factores específicos de ven tas y las fuerz's económicas generales.

Cembio en el tipo de producto nuevas políticas de mercados aplicación de nuevas políti ens de publicidad, variación en las colíticas de produc ción, de precios, etc.

La relación entre estos factores se expresa en la siguiente:

FORMULA DEL PRESUPUESIO DE VEHTAS.

 $PV = ((V \pm P) E) A$ 

Donde:

 $PV = Presupuesto de ventas$ 

 $V = V$ entas del año base

 $F =$  Factores específicos de ventas

 $a =$  Factores de ajuste

 $b =$  Factores de cambio $\epsilon$ 

c = Factores corrientes de crecimiento

 $E =$  Fuerzas económicas generales

(~ estimado de realizaci6n, previsto por economistas)  $A = Influencia administrativa$ 

(% estimado de realización, previsto por la administraci6n de la empresa).

Ejemplo:

 $V = 1'000, 000,$  unidades

 $F = 100,000$ .

 $a = +500,000$ .  $b = -300,000$ .  $c = +900,000.$ 

 $E = 4%$ 

 $A = 7%$ 

 $PV =$  ((1.000, 000, + 100, 000) 1.04) 1.07

*PV* = 1'224,080. unidades

 $\sim 25$ 

Esta fórmula también se utiliza para determinar el im porte del presupuesto de ventas.

El modelo propuesto en esta tésis parte del momento

42

en el que se han predeterminado las unidades a vender de ca da producto y su precio de venta. .

PRESURJESTO DE PRODUCCION.

El objetivo de este presupuesto es asegurar que se fa bricarán los siguientes productos para surtir la demanda  $$ calculada en el presupuesto de ventas, evitando inventarios excesivos.

Este presupuesto debe considerar en su elaboración las posibilidades de venta y las posibilidades financieras.

Para cumplir con sus objetivos el presupuesto de producción deberá considerar, entre otros, los siguientes facto res:

l.-Durcaión del periodo de producción.

Comprende el tiempo que se emplea entre el inicio de fabricación de una orden y la entrega del producto terminado al almac6n.

Cuando este período es corto los errores de la planea ci6n de la producci6n son de poca importancia porque pueden corregirse en cualquier momento, aumentando la producción para cumplir con la cantidad demandada.

Cuando el tiempo que se requiere para fabricar un pro ducto es de cierta importancia, no es facil una demanda ma-¡.or a la planeada.

2.-Fluidez de ln prcducci6n.

Consiste en evitar la fluctuación brusca en las canti dades producidas a lo largo del periodo respectivo, de tal

manera que se garentice el cumplimiento de los objetivos de producción en el tiempo previsto.

La ventaja de la fluidez de la producción es la norma lización del consumo de materia prima y la estabilización de la mano de obra, lo cual evita contrataciones urgentes de obreros durante ciertos períodos y lusgo, ya entrenados tener que despedirles cuando la producción deba er penor.

3.- Control de Inventamios.

El control de los inventarios es inscriante porque un inventario excesivo ocasiona guitos innecesirios, talls come, pago de seguros, gastos de manejo, pérfidas por obroles cencia, etcétera.

Por otra parte, un inventerio induficiente produce de mora en el despacho de pudidos y en consecuencia baja en les ventas.

De las conticiones anteriores se deduce la necesidad de fijar el inventario adecuado, llamado inventario final o inventario base.

Para determinar el inventario barc debra considerarse lo siguiente:

1.- Asegurar las existencias mínimas regueridas pura surtir los pedidos (rotación de inventarios).

2.- Costo de mantinimiento del inventucio.

3.- Riegno de casolemecriin.

4.- Tendencia de los prociso.

La rotación de invertarios es una redião de análicia

que indica las veces que la inversión promedio en existencias ha sido vendida durante el ejercicio.

La rotación de inventarios calculada en días permite sumarse a la rotación en días de las cuentas por cobrar y compararse con el olazo que conceden les provendores para determinar si sodrán pagarse dichos pasivos.

Rotación de inventarios =  $-- Y$ entas Inv. Inic. + Inv. Final

Inventario base = Presupuesto de ventas --------Rotación de inventarios

Una vez que se ha calculado el inventario base o in ventario final deseado, podrén determinarse las unidades a producir de la siguiente marera:

Ventas oresupuestadas

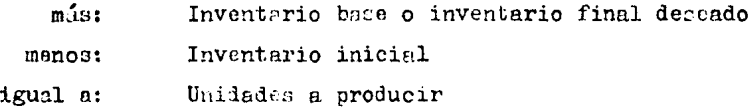

PRESUFUESTO DE CONSUMO Y COMPRAS DE MATERIA PRIMA.

El propósito de este presupuesto es el daterminar los requerimientos de materiales para la producción presupuesta da, considerando además las cantidades requeridas como in -

45

ventario final que la espresa considere convenientes.

Deberán tumbién determinarse las cantidades a comorar y valuarse al costo presupuestado.

A).- Determinación de Materiales Requeridos (concumo).

En la práctica generalmente se encuentran dos tipos de materiales:

a).- Los materiales bácicos para la producción. Son los más insertantes y pueden presupuestarse individualmente.

b).- Los materiales aus con de poco valor y aus. gene ralmente, consisten de una numerosa clase de accessrios. por lo ous no es posible orosunuestarlos individualmente, sin embargo, se las puede fijar en conjunto un inventario razonatle, de tal maners que se garintice su curinistro o portuno a la producción y al mismo tiempo se procuron cuistencias que no seen excelivas.

El consumo de los materiales que pueden preeverse en cuanto a unidades de realiza aplicando las cuotas rejueri das a las unidades a producir estimadas en el presupuesto de producción.

La cuota de material requerido es la cantiled que de cierto material se necepita para la fabricación de un pro ducto.

Por cjemplo: al producto X requiere ; ina su fabricación de: 10 kg. del material 1 2 kg. del material 23 y 7 kg. del metoriel 5

La fijación de las cuetas de material por producto se determinan técnicamente en las empresas.

B).- Predeterminación de las Constas.

Una vez que se han determinado los requerimientos de los materiales para la producción y tomando en quenta los inventarios finales deserbles se podr'in determinar las cantidades a comprar, de la siguiente manera:

> Cantidad requerida de la producción (concumo) Inventariofinal descrble mas:

Inventario inicial menos:

igual a: Requerimientos de compras

El calendorio de recepción de compron deberá ser  $a$ corde con los volúmenes de producción, así como con los inventerios base y las existencias mínimas y máximas de cada materia prima.

La estimación del precio de compra se hará consideran do las condiciones presentes y futuras del mercado, esto cuando no existan contratos con los proveedores que garanti cen la fijación de un precio.

PRESUPUESTO DE LANO DE OBRA DIRECTA.

Este presupuesto tiene como objetivo la determinación del costo de la mano de obra requerida para llevar a cabo la producción presupuestada.

El costo de este elemento úspende principalmente del conocimiento de la cantidad y calidad de la mano de obra con que deberá conterse.

Conociendo el costo de la mano de obra se podrín deter minar los fondos necesarios para el paro de este elemento del costo de producción.

Existen dos casos generales que se presentan para ha cer la estimación de la mano de obra requerida.

a).- Cuando existen cuctis establer de horas-hombre u horas-méquina nor cada producto.

En este caso, para determinar el toal de horas-mápuina u horas-hombre requeridos bastará con multiplicar la producción programada por las cuotas estándar establecidas.

b).- Cuando no se han establecido cuotas estandar.

1.- Deberá recurrirse a los registros y a la experiencia para determinar la relación existente entre las horas trabajadas y cierto volúmen de producción. Esto será necesario para cada producte para eliminar el efecto de los emp. bios de producción en diferentes períodos.

2.- Si no es posible agli ar el método anterior, enton ces deberá estimarse el tiempo en base a la experiencia de los jefes de taller.

Es nécesario revisar periódicamente los resultados obtenidos nor anbos métodos para hacer los ajustes necesarios.

Es también recomendable comparar los remaltados obteni dos por enda métode para esegurerde de la corrección de di chas estimaciones.

Estimación del Costo de Sano de Cora Directa.

Para hacer esta estamación se pueden presentar los si-

guientes casos:

1.- Cuando existe un sistema de costos estendar para el control de la mano de obra.

En este caso sólo se requiere multiplicar las unida des a producir determinadas en el presupuesto de producción por los costos estander y sumar al producto un margen de to lerancia por las variaciones que la experiencia demuestre necesarias. Deberán tomarse en cuenta los combios en los cos tos por aumentos de salarios, compensaciones y trabajos extraordinarios.

2.- Si la empresa paga jornales a destajo el costo de la mano de obra podrá calcularse con mucha aproximación.

 $3 -$  Cuando no se aplica ninguno de los métodos ante riores, la estimación del costo se hará en base a la expe riencia y a la relación observada entre el costo de la mano de obra y el volúmen físico de la producción o, entre el costo de la mano de obra y las horas trabajadas.

Deberán considerarse las alteraciones entre estas releciones.

El pago de la mano de obra constituye un desembolso importante de efectivo y su conocimiento servirá para la preparación del presupuesto de caja.

En el modelo que se propone en este trabajo, el costo total de la mano de obra directa incluye los siguientes con ceptos:

Salarios directos

Prestaciones Cuotas del ILSS Infonavit 1% sobre remuneraciones

FRESUPURSTO DE COSTOS INDIRECTOS.

Los costos indirectos, gastos de fábrica o cargos indirectos de producción, representan el tercer elemento del costo de producción y, a diferencia de la materia prima y de la mano de obra directa, no se puede determinar su monto exacto en un artículo producido, proceso u orden de producción.

La manera en que se distribuyen los costes indirectos en la producción, es por medio de un prorrateo con elguna de las siguientes bases: materia prima directa, costo de ma no de obra directa, o costo primo (mano de obra directa mas materia prima directa).

En este modelo se utiliza el costo de la meno de obra directa como base para el prorrateo.

Para hacer la predeterminación de los costos indirectos en el presupuesto y para fines de control se hace necesario separarlos en fijos y variables.

Existen tres mitodos para hacer esta separación:

1.-Revisión de los gastos de fabricación según el catálogo de cuentas, separando los gastos de acuerdo a su naturaleza de fijos y variables.

2.-Análisis estadístico de los costos registrados en

el pasado, a efecto de comperar sus variaciones en relación a los volúmenes alcanzados.

 $3.$ -Precisar cómo deben variar los gastos conforme a distintos niveles de producción a través de estudios de ingenieria industrial.

Los gastos fijos dependen de una política administrativa que se refleja en inversiones y gastos que deben depre ciarse o amortizarse, por lo que se deberán determinar los importes que se asignarán al período presupuestado, así como la parte de los mismos que deberá ser absorbida por la producción.

Les conceptos que forman los costos indirectos fijos en este modelo son:

- 430100 SUELDOS Y SALARIOS INDIRECTOS
- 430200 PRESTACIONES
- 430300 CUOTAS PATRÓNALES DEL IMSS (9.375%)
- 430400 1% SOBRE REMUNERACIONES
- 430500 5% INFONAVIT
- 430600 DEPRECIACION DE ACTIVO FIJO
- 430700 ANORTIZACION DE GASTOS
- 430800 HONORARIOS
- 430900 DIVERSOS

La presupuestación de los costos indirectos variables es la estimación de los gestos variables que se requieran para proveer la materia prima y la mano de obra indirectas, así como los demás servicios necesarios para cumplir con la

## produccidn prevista.

En base al presupuesto de producción se estimarán los gastos variables, fijando las cantidades a comprar y a utilizar así como los precios unitarios que serán pagados por las mercancías y los servicios.

Dichas estimaciones deberán hacersé de forma indivi.ou dual para cada derartamento productivo y ceda departamento de servicio.

Las cuotas de gastos estandar expreson la relación en tre los gastos estimados y el volúmen de producción presu puestado.

En este modelo se utiliza una cuota de gastos veria bles en función del importe de la mano de obra directa. la cual a su vez varía en relación directa con el volúmen de producci6n presupuentado.

PRESUPUESTO DE GASTOS DE VELTAS.

Los gastos de ventas son los que se realizan desde que se tiene el producto terminado, hasta que es recibido por el cliente. Los conceptos que formen estos gastos son:

Creación de la demanda.- Son los gastos erogados para despertar el interés por medio de la publicided etcétera.

Obtenci6n de los pedidoe.- son los gostos necesarios para concretar la demanda en un cliente específico, tales como, comisiones a vendedores, gastos de las oficinas de ventas, sueldos del personal de ventas, etc.

Almacenaje y entrega del producto.- Son los gastos ne

cesarios para poner el producto (n manas del cliente, ejemplos: gastos de transporte, empaques, seguros, eteótera.

En los gustos de ventas pueden encontrerso algunos -que varían en relación al volúmen de ventas y otros que per manecen constantes.

Ejemplos de gastos de ventas fijos.

Sueldos, publicidad y propagenda, gastoi de investiga ción de mercados, previsión social, depreciaciones, amortización, suscripciones y cuotas, etc.

Ejemplos de gastos de ventas variables.

Comisiones sobre ventas. fletes y acorreos, gastos de viaje, seguros, empaques, combustibles, etcétera.

Los gantos de ventas que manaja este modelo son:

510100 GUELDOS Y SALARIOS

- 510200 PRESTACIONES Ť.
	- 510300 CUOTAS PATRONALES INSC (9.375%)
	- 510400 1% SOBRE RENUMERACIONES
	- 510500 5% INFONAVIT

510600 DEPRECIACION DE ACTIVO FIJO

510700 AMORTIZACION DE GASTOS

- 510800 HONORARIOS
- 510900 DIVERSOS

Los gastos de ventas variables son calculados en este modelo como un porsentaje estimado sobre el volúmen de ventas.

El prorrateo de los gustos de ventas entra los produz

tos suade hacerse con alguna de las siguientes baces:

1.- Cida pesc vendido.

2.- Cada neso de utilidad bruta.

3.- Cada unided vendida.

4.- Cada unidad funcional.

En el presente modelo se utiliza como base las unidades vendidas pere obtener el coeficiente de gastos de venta por unidad vendida, el cual aparece en la hoja de costos unitarios presupuestados para eada producto.

PRESUPULSTO DE GASTOS DE ADURISTRACION.

Estes rastos comprenden todas las eraggeienes que son consequencia de la dirección y control de las diversas funciones del negocio, tales como, ventas, producción y finanzas.

Debido a lo anterior el contenido de los pastos que se clasifican en este rubro es muy amplio.

Existe un criterio según el cual se considera que el crédito y la cobranza, así como las cuentas malas, pueden clasificarse como gastos de venta y no como gastos de administración.

Otro criterio considera a estos gastos como narte de la función financiera.

En el caso del modelo propuesto en esta tesis, aplica mos el criterio de que el costo del departamento del crédito y la cobranza, así como el de las cuentas malas, son gas tos de séministración variables, ya que son actividadea de

tico administrativo fijar las políticas que rigen estas fun ciones, tales como, límites de crédito, plazos, porcentajes de cobro en efectivo a los cuales se deben sujetar les ventas.

También corresponde a la administración de la empresa lograr la recuperación en efectivo de las cuentas per co brar, siendo necesario algunas veces recurrir a los servi cios de los abogados de la compañía.

Así pues, compartimos el siguiente criterio de clasificación, el cual considera como gestos de administración típicos los erogados a traves de los siguientes departementos:

> Oficinas de directivos Honorarios a consejeros Sueldos y compensaciones a ejecutivos Gastos de representación de ejecutivos Gastos de viaje de ejecutivos Departemento de tescrería Departamento de contraloría Departamento de auditoría interna Auditoría externa Departamento de contabilidad y estadística. Departamento de crédito y cobranzas.

Estos departamentos requerirán erogar gastos de opera ción que pueden clasificarse así:

1.-Presupuestos y control en las empresas. Pág. 305

speleteri Oomnannaciones dastos de viaje Honorarios a consejeros Honorarios de aborados, auditores y consulvores Renta Cuentas malas Seguro Escial Depreciación Papelería y artículos de escritorio Timbres costules Teléfoso y talérrais Reportación de equipo Diversos Eteétera.

A través de un enélicis de los gastos incurridos en el nazado, oudrán determinarse los conceptos y separarse en fijos y variables, así como verificar su justificación o ne cesidad.

La mayor parte de los gastes de súltimiciración con fijos. La iglicación de los gastes de administración a les arg ductos podrá hicerse en función a los porcentages de venta de cada producto en relación al total vendido.

El procente modelo manejo los gastus de administra ción un los siguientos concepton:

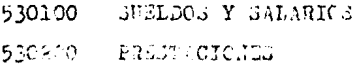

530300 CUOTAS PATRONALES IESS (9.375%)

530400 1% SOBRE REMUNERACIONES

530500 5% INFONAVIT

530600 DEPRECIACION DE ACTIVO FIJO

530700 AMORTIZACION DE GASTOS

530800 HONORARIOS

530900 DIVERSOS

Los gastos de administración variables son determinados en este modelo como un porcentaje estimado sobre el volúmen de ventas.

PRESUPUESTO DE GASTOS Y FRODUCTOS FINANCIEROS.

Este presupuesto comprende las erogaciones previstas por concepto de pago de intereses, comisiones bancarias, epérdidas por diferencia en el tipo de cambio, etcétera.

Así como los ingresos por cobro de intereses, rendi mientos de inversiones, gánancias en diferencias de tipo de cambio, etcétera.

En el presente modelo no se consideran productos fi nancieros, y los gastos financieros son introducidos como dato al sistema.

Los gastos financieros son distribuidos a cada produc to en base a las unidades vendidas.

COSTOS UNITARIOS PRESUFUESTADOS FOR PRODUCTO.

Este reporte desglosa las cantidades presupuestadas que serán incurridas en la elaboración y distribución de ca da producto.

57

Estas cartidades son obtenidas nor el sistema según . se explicó en cada uno de los presupuestos respectivos.

El costo representado en este reporte será diferente al costo de producción promedio que aparece en los detalles de los inventarios finales.

ESTADO DE COSTO DE PRODUCCIÓN Y COSTO DE VENTAS.

Para preparer este presupuesto se requiere la informeción de los presupuestos de compras de materia prima, ma no de obra y costos indirectos.

Su objetivo as determiner el costo de producción y el costo de ventas como antecedente necerario para determinar las utilidades en el Estado de Resultados.

Como generalmente los costos unitarios de los inventa rios iniciales de materia prima no sen iguales a los pre cios unitarios de compras, ne presenta el problema de la va lucción del costo de la materia prima utilizada en la producción. Lo: métodos de valuación son:

1.- Primeras entradas-primeras solidas.

2.- Ultimas entredas-primeras salidae.

3.- Precios promedio.

El método utilizado en este modelo es el de orecios gromedio, por lo que el detalle del inventario final de ma-. teria prima aparece valuado con dicho método.

Este método fué aplicado también en la valuación de la producción terminada. No se consideró la existencia de producción en proceso al final del ejercicio.

El costo de producción esta compuesto nor la materia prima utilizada, más el importe de la mano de obra y los costos indirectos.

La materia prima utilizada se determina sumando el in ventario inicial a las compras y restando el inventario finel.

Por otra parte, el costo de producción de lo vendido se obtiene sumando al costo de producción el inventario ini cial de producción terminada y restandole el inventario final de producción terminada.

ESTADO DE RESULTADOS PRESUPUESTADO

El estado de resultados es uno de los estados finan cieros básicos, su objetivo es la determinación de la utili dad del ejercicio, la qual lo relaciona con el balance gene ral.

Al importe de las ventas procedente del presupuesto del mismo nombre. se le resta el importe del costo de las ventas, calculado en el oresupuesto de costo de producción de lo vendido, lo cual da como resultado la utilidad bruta.

A la utilidad truta se le resta el importe de los gos tos de venta, gastos de administración y gastos financieros, los cueles fueron previentnte oresupuestados para obtener la utilidad en operación, o la pérdida si vesulta con signo negativo.

Si el resultado enterior fué utilidad, se calculará el imoussto sobre la rent. (42%) y la participación de uti-

59

lidades a los trabajadores (c%). Al restar las cantidades resultantes a la utilidad de operación se obtendrá la utili dad del ejercicio.

### PRESUPHESTO DE CAJA.

Este presupuesto reoresenta la estimación anticipadade los ingresos y egresos de efectivo durante el período presupuestado. Esto hace posible conocer anticipadamente las existencias de efectivo con las que podrá contarse perio dicamente durante dicho lagas de tiempo presuguestado.

En base a la predeterminación de los ingresos, egre sos y saldos de efectivo podrá definirse si los saldos presupuestados concuerdan con las necesidades requeridas por el orograma de operaciones.

Si las existencias de efectivo son superiores a di chos requerimientos, estas deberán invertirse para que gene ren intereses y no esten ociosas, o bien tal vez se ven la conveniencia de hacer inversiones permanentes para futuras ampliaciones de las operaciones.

Por otra parte, si las existencias de efectivo son in suficientes, será precico determinar ai los faltantes de efectivo son persistentes en todos los meses, y para evitar situaciones difíciles nourén tomarse decisiones tales como:

a).- Reducir el programa de operaciones.

b).- Contratar créditos a corto y a largo plazo.

c).- Cbtener un aumento de capital.

La manera en que se prepara el presupuesto de ceja en

el presente modelo se explica a continuación, observere el formato respectivo.

Al saldo inicial de caja y bancos se le suman las entradas de efectivo y se le restan las salidas, el resultado representa el saldo final esperado en la cuenta de caja  $y$ bancos.

ENTRADAS DE EPECTIVO O INGRESOS.

### Ventas en efectivo.

Representan la parte de las ventas presupuestadas que se cobraré al contado.

## Cobronza

Son los ingresos por el cobro de las ventas a crédito. Impuesto al valor agregado por pagar.

Es el 15% de las ventas a crédito y de las ventas en efectivo repercutido al cliente.

SALIDAS DE EFECTIVO O EGREGOS.

#### Compras en efectivo.

Representan la parte de las compras de materia prima que se pagará en efectivo.

### Pago a provecdores.

Es el pago de la materia prima que se comprará a crédito.

## Mano de obra directa.

Es'el importe de los salarios directos presupuestados. Costos indirectos.

Esta salida de efectivo es por los gastos de fábrica

que serán pagados en efectivo, y son los siguientes:

Sueldos y salarios indirectos. Honorarios y el iva reppectivo. Gastos diversos y el iva respectivo. Costos indirectos variables y el iva respectivo Gastos de vent s.

Son los conceptos de los gastos de ventas que se pa gan en efectivo. Son los mismos conceptos que los de los cos tos indirectos.

Gastos de administración.

Son los conceptos de gastos de administración que ge pagan en efectivo.

Gostos financieros.

Representan el pago de intereses.

#### Prestaciones.

Es el pago de las prestaciones presupuestadas que la empresa otorga a sus empleados y obreros.

# Pago i. v. a.

Es el pago por la diferencia entre el i.v.a. por pasa gar y el i.v.a. acreditable.

### Fago del I.S.P.

Representa los pagos provisionales a cuenta del inpuesto definitivo sobre la utilidad presupuestada.

## Custas del i.r.s.c.

Son las cuotas obrero patronales del seguro social  $$ que serán pagadas durante el período presupuestado.

Pago del impuesto sobre productos del trabajo ret.

Es el pago al Fisco del impuesto sobre productos del trabajo que la empresa retuvo a los trabajadores.

# Fago del 1% gobre remuneraciones.

Este pago corresponde al impuesto del 1% sobre las erogaciones que la empreca hace como remuneraciones y que se destina para la educación publica.

Page del 5% del informati.

Corresponde al 5% sobre los sularios integrados que la cmpresa aporta para el fondo para la vivienda de los tra bajadores.

Pago del 10% ret. sobre honorarios.

Representa el pago al Fisco de les retenciones que la empresa hace sobre el pago de honorarios.

## Pago de la deuda a largo plazo.

Es la amortización de la deuda a largo plazo que se espera realizar durante el período presupuestado.

Pago de dividendos.

Es el pago presupuestado a los accionistas como rendimiento de su inversión en la empresa.

EALANCE CENERAL PRESUPUESTADO.

Este estado financiero es el resultado de la conjugación de todos los presupuestos anteriores, de tal manera que, partiendo del balance general inicial, y efectuando to das las modificaciones que se presupuesta obtener en las cuentas de activo, pasivo y resultados se obtendra éste.

El balance general presupuestado o balance general pro-forma muestra la situación financiera prevista para la empresa al final del ejercicio presupuestado.

Al obtener el Balance General Pro-ferma podrá anali zarse hociendo uso de los razones figancieras para descu brir la posible necesidad de teum medidas específicas que se llevarian a cabo durante el periodo de plinención para rectificar crecientes debilidades financieras.

EGTADO DE ORIGEN Y AFLICACION DE RUGURECO.

Mediante la comparación del balence guieral inicial y el balance general presupuestado quede obteneras el estado de origen y aphiención de recurere, el emb mateira las fuentes que generan los recursos y los colocados a que fue ron invertidos o utilizados. Tembión se les lluma catado de combios en la posición financiera.

Les fuentes bisicas de efectivo son:

-Una disminación en un activo.

- Un aumento en un presivo.
- Utilidades netas después de impuestos
- 4 Depremiación y otros corgos que no requieren de pagor en ofectivo.

Las oplicaciones afu upuales de efectivo con:

- Un et sento en un activo.
- tar dirintration un un a sivo.
- Und Séptida neta.

- Pariou de dividindons

- Readquisición o retiro de acciones.

En el modelo propuesto las fuentes u orígenes de re cursos son:

- Aumento en el capital contable por la utilidad ne ta presusuestada.
- La depreciación y la amortización de gastos acumu lada.
- Las aplicaciones son:
	- Aumento en el capital de trabajo.
	- Disminución del pasivo fijo.
	- Pago de dividendos.

ANALISIS COMPARATIVO DE PRODUCTOS

Eate reporte establece una comparación entre los distintos productos en cuanto a la contribución marginal que produce cada uno de ellos, así como el porcentaje que ocu pan de la producción y de las ventas totales.

Este reporte es un auxiliar importante para determi nar qué productos son más rentables para la empresa.

Su descripción es la siguiente:

Ocupa un renglón para los datos de ceda producto. Lo primero que aparece en el renglón es el número del produc to, y posteriormente los siguientes datos:

Precio de venta del producto.- Es introducido como da to al sistema.

Costo variable de producción.- Es la euma del costo unitario de materia prima directa, mano de obra directa y costos indirectos variables.

Contribución marginal.- Se la diferencia entre el precio de venta del producto y su costo variable de producción.

Unidades producidas.- Son las unidades a producir de cada producto según el presuevesto de producción.

 $\frac{2}{3}$  de la producción.- Se el porcentaje que recreaentan las unidades a producir de cada producto en relación a la producción total.

Unidades vendidas.- Son las unidades a vender de cada producto semún el presuguesto de vertas.

#### 2.3.- Diseño del Gintema.

El diseño de sistemas se encarga de cómo construir  $$ nuevos sistemas procurando que sena eficientes, relevantes y útiles. Fara el direño de un ristoma orimero se deben determinar les opciones viables y luego hacer un solo conjunto de especificaciones detalladas que seun la solución del problema.

El disado computacional de nuestro modelo se realizó tomando en cuenta las características de la información que debería producir, las limitaciones y ventajas del equiso de cómputo utilizido, así covo assecudo lo rer la mayor genci- $11ez.$ 

Se utilizó la técnica de diserc descendente. La cual consiste en identificar las funciones de más alto nivel en el modelo propuesto y descamponer cada función en una jerri cuia constrensible de módulos y componentes de menor nival.

Este diseño se reprenenta con los diseremas llagados HIFO, o sea "hierarchies input, processing and output", loeue significa per maufa de entroda, procepamento y solida.

Curado ya pe tiena el diago ma de alto nivel que mues tra la estructura meneral pal sistema, se crean los diagramas de menor nivel para se alor los detalles de caus fun ción de entidada. Dicento y salida.

A continuación se procentra las diagramas de este tino correspondientes al modelo prepuesto, sin embargo, no se

67

presenten los discrema detallados de cada orograma debido a que pe con ideran in equalitios en esta teris.

El disclio de un cistema comprende los siguientes tres " nuntos:

A).- Requerimientos de galida.

Se refiere al éluche de les formatos en que serén imoresas las salidas del ciotema.

Les formatos en que coll impresos los presubutatan que renera el ristema no son montredos en esta acoción debido a que aperecem en el caso práctico presentado al final de esto trabado.

E).- Recubrimientos de entrada.

Los requerivintos de ertrada son los datos que során introducides al sintema, los cuales fueron detallegas en píginas anteriores.

Para sur introducidos al sietema se dielem formas de captura, las cuales acberén reunir en su discño las esracte rísticas de los ditamentes sera que no sean rechaza dos en 14 voltunciós del ristons por diferencias en su ta malo, tiso, c iango, (to cers.

Estos format : 2 Las en el presentados en el seso mistico.

U).- Requerimiente de archives y simplementento.

Un colllo de cimulación opputarizado el igual que los dende sictemo: de información basados en computadoris requieren almacemer los â tes en una frei en disce o ciuta
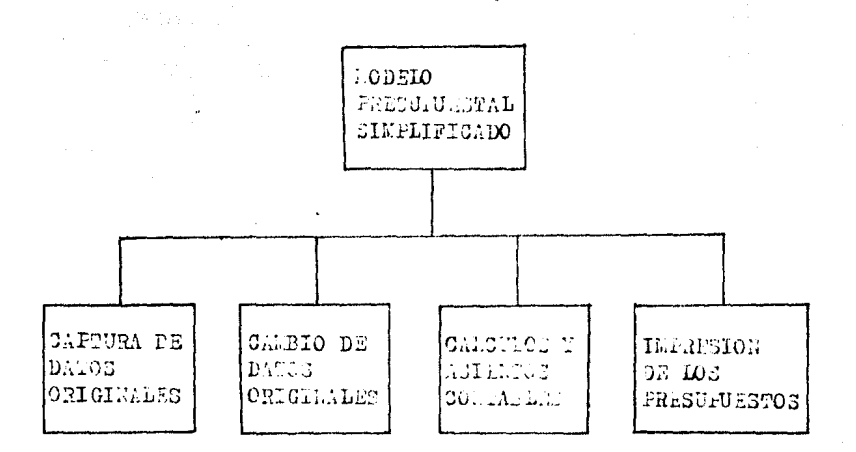

DIAGRAMA JERARQUICO DEL SISTEMA.

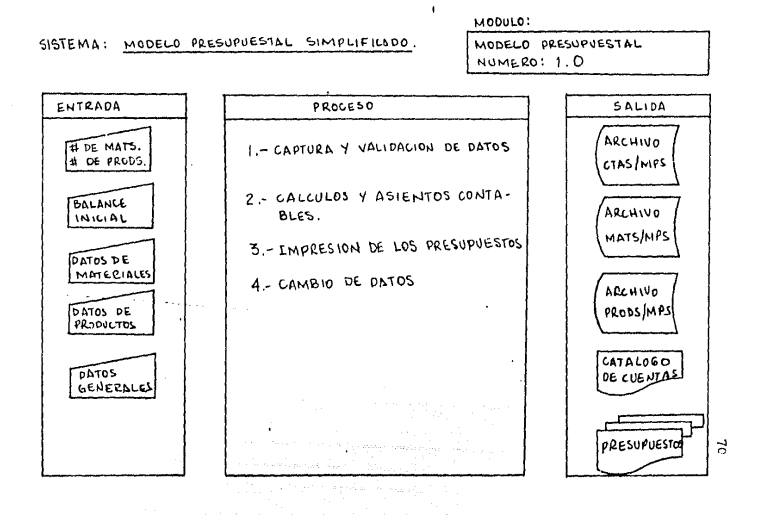

 $\mathcal{P}^{\mathcal{C}}$ 

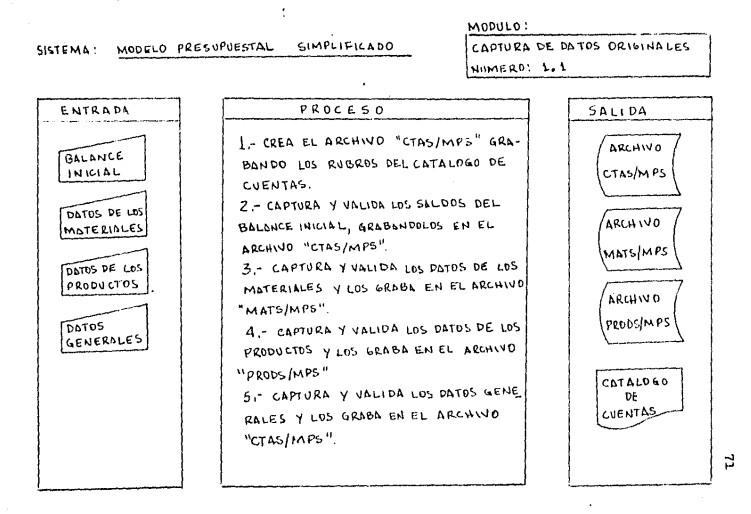

 $\epsilon_{\rm{eff}}$ 

 $MODULO$ CAMBIO DE DATOS DRIGHAMES SISTEMA: MODELO PRESUPUESTAL SIMPLIFICADO NUMERO: 1.2 ENTRADA PROCESO ·  $54LIDA$ I. CAPTURA Y VALIDA LOS NUEVOS DATOS ARCHIVO DE MATERIALES, GRABANDOLOS EN EL **FLUEVOS DATOS** LTAS/MPS DE MATERIALES ARCHWD MATS/MPS, MODIFILEDO 2. - CAPTURA Y VALIDA LOS NUEVOS DATOS DE LOS PRODUCTOS, GRABANDOLOS EN NUEVOS DATOS ARCHIVO EL ARCHIVO PRODS/MPS MAT S/MPS DE PRODUCTOS MODIFICADO 3 - CAPTURA Y VALIDA LOS NUEVOS DATOS NUEVOS DATOS BENERALES, GRABANDOLOS EN EL ARCHIVO ARCHIVO GENERALES CTAS/MPS. PRODS/HPS J **MODIFICADO** 

 $\mathbb{Z}$ 

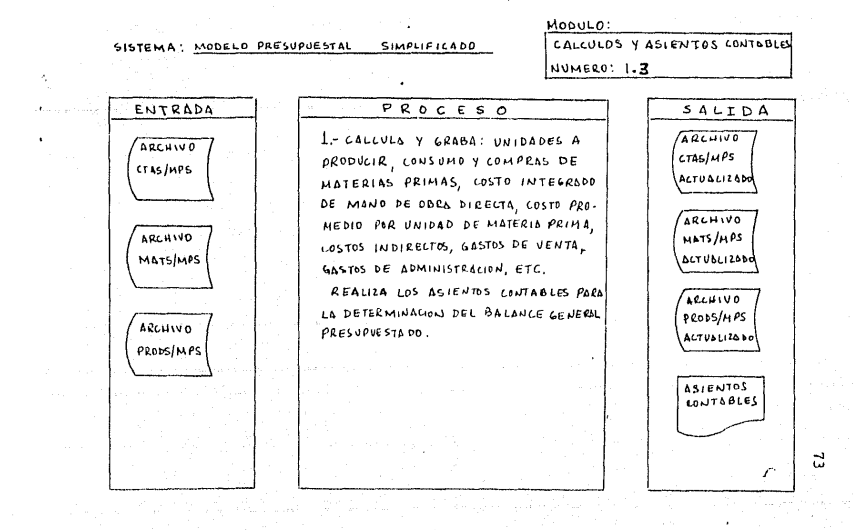

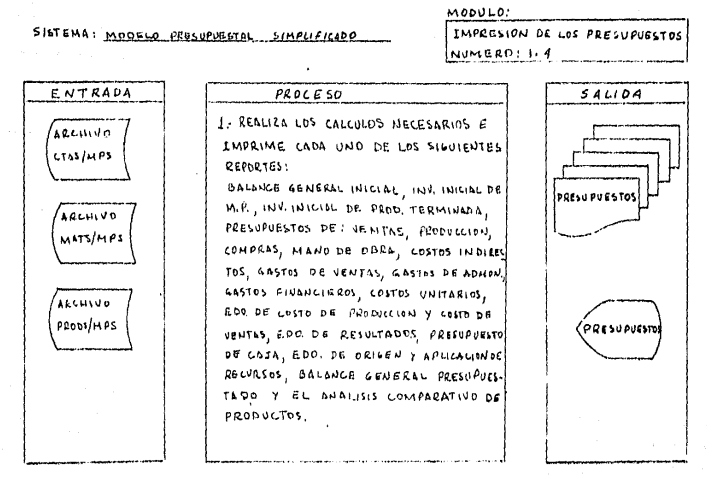

 $\ddot{\phantom{1}}$ 

 $\mathbf{r}$ 

magnética llamada archivo.

Un archivo es un conjunto de registros relacionados que se tratan como una sola coma.

Los registros de los archivos son un conjunto de da tos que se manejan como una unidad.

Los métodos de acceso son las formas en las que la computadora localiza los recistres en los archives.

El receso directo es un astolo que requiere el mimero de la posición que coupe el registro en el prohivo para recuperarlo o gratarlo de manera inmediata.

El segunio método de acceso es el secuencial, el cual como su nombre lo infica, recorre todas los registros cupezando al principio del archivo y ternamento al escontrar el registro especificado, es decir, no tona en cuanta la posición del registro en el archivo. La deperioción de los archi vos del presente modelo se orecenta en las hojas piguiantes.

### ARCHIVO CTAS/MPS.

PERIODO DE RATEMOION DE LOS DATOS: VARIABLE. TIFO DE ACCESO: DIRECTO.

OBJETIVO: RETENCION DE LOS DATOS GENETALES, DEL BALANCE GELERAL, Y DE LOS MOVIMIENTOS CONTAULES. TAMANO DEL REGISTRO: 111 CARACTERES

NUMERO DE RECISTROS: VARIABLE.

DISPOSITIVO DE ALMACEMALIETTO: DISCO FLEXIBLE.

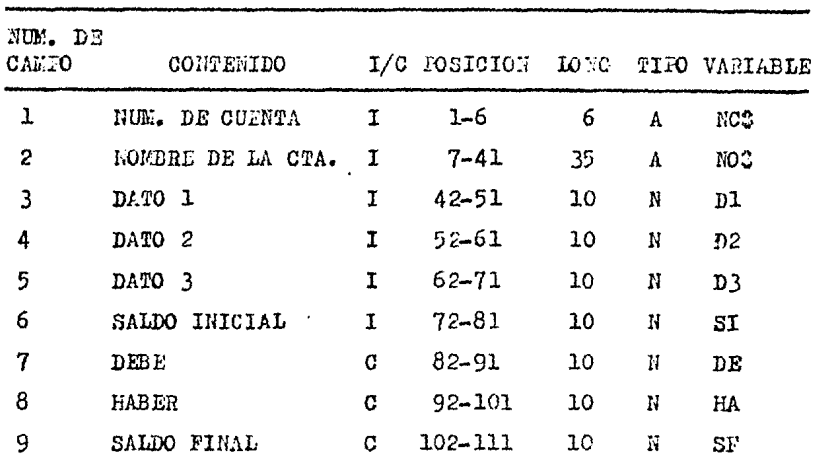

### CONTENIDO:

 $I =$  Dato introducido al sistema.

 $C =$  Dato calculado por el sistema.

### ARCHIVO HATS/HP3

PERIODO DE RETENCION DE LOS DATOS: VARIABLE. TIIO DE ACCESO: DIRECTO CBJETIVO: RETINCION DE LOS DATOS DE CADA LATERIA FRIMA. TAMAÑO DEL REGISTRO: 80 CARACTERES NUMERO DE REGISTROS: VARIABLE (1 por cada materia prima) DISPOSITIVO DE ALLACEMALIENIO: DIECO

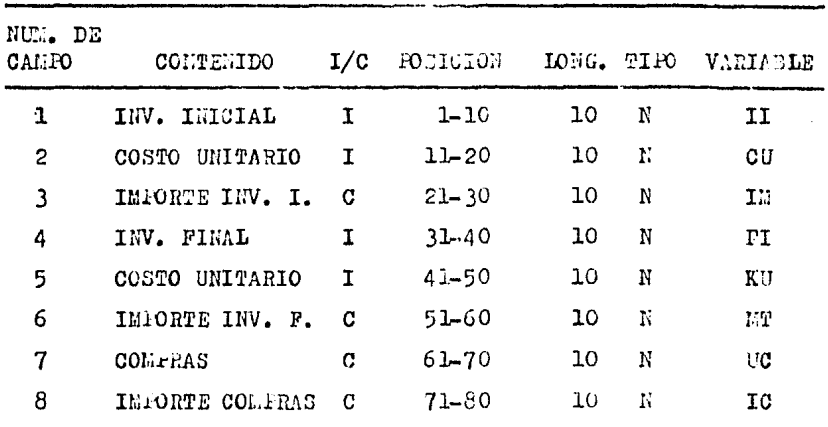

## CONTELIDO:

 $I =$  Dato introducido al sistema.

C = Dato calculado por el sistema.

## ARCHIVO FRODS/L'PS

PERIODO DE RITENCION DE LOS DATOS: VARIABLE TIIO DE ACCESO: DIRECTO OBJETIVO: RETEKCION DE LOS DATOS RELATIVOS A CADA FRODUCTO TAMAÑO DEL REGISTRO: 43 CARACTERES NUMERO DE REGISTROS: VARIABLE DISPOSITIVO DE ALMACEMANIENTO: DISCO

## COUTENIDO:

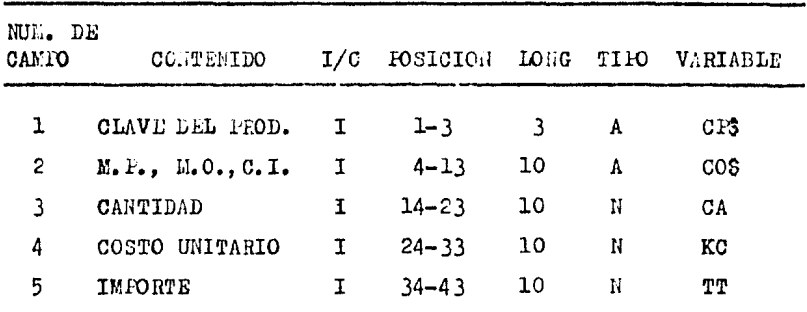

 $I =$  Dato introducido al sistema.

 $C =$  Dato calculado por el sistema.

### 2.4.- Programación.

Un programa es un conjunto de instrucciones que le in dican a la computadora las operaciones que deberá realizar. una trar otra, nera manipular los datos y oroducir los re sultados correspondientes. La computadora tiene la capaci dad de "entender" estas instrucciones si están escritas en un lenguaje de propramación.

Un lenguaje de programación es un conjunto de reglas y convenciones que son interpretades por una computadora.

Existen varios languajes de programación, por ejemplo, FURTRAN, PL/1, COBOL, ALSOL, PRECIL, API, BASIC, etcétera, los euales han facilitado la escritura de programas para a dicacionas diversas.

El presente sistema consta de 65 programas escritos en BASIC, que son les siglas de Beginner's All-purpose Symbolic Instruction Code, o sea código simplificado de ense nanza de uso general para principiantes.

Este l'enguaie de programación fué desarrollado por -John G. Kemeny y Thomas E. Kurtz en la década de los sesentas. Desde entonces se ha convertido en uno de los lengua jes de programación más ampliamente utilizados y como fué disenado con fines didácticos es muy sencillo. Además ha si do anpliado considerablemente por lo que se ha hecho más do dereso. El nivel de bASIC utilizado es el 3.0 de la composiliin Lierosoft.

79

El total de arcanonada e grecente distances subdivi de en cuetro méquios de la riguisate monera.

### Esdulo de Entream de Detou.

Este módulo consta de 5 primeiros, denotados con la letra C paroida por un rímaro consecutivo y in extensión -LPJ. Eje. Co : CL/FPJ.

## Fedule de C'lemlos y Asientes Contables.

Este médulo counte de 33 personas denotidos por la letra A y el minero progrecivo, e guias per la excención WPS.

Date addulo addre tiene no orderado 11 mado 11/223, el cual coloula las comunes en unidedes y su importe de coda materi. I, y ou inventorio final.

## Eddulo de Proorbes.

Consta de 21 programas. La primera os el nená de me porten, an al cual se escape el prempuesto a per imprezo. Los programas de este afibilo de de otan con la libra R y el número consceutivo seguidos de la externión ard.

## Wodulo de Cambios.

Lo forman tres programes, el primero, "CALEDATO/MPS" ofrece las opciones para el cambio de datos, o sea el menú.

El programa "CAMBMAT/MPS" permite realizar los cam bios en los datos de crda material.

> "CAMBPROD/MPS", cambia los datos de los productos. Existen además dos siguientes programas:

"ELMUPRIN/ELS", el cual despliega el menú principal del sistema.

"MES", despliega la presentación del sistema.

Aunque no se utilizó la programación estructurada, de bido a que el nivel del lenguaje no lo permitió, aí se procuró un estilo de progremación lo más parecido.

CAFITULO 3.- UTILIZACION DEL LODELO PRESUPUESTAL.

3.1.- Verificación y Validación.

La verificación del presente melelo consistió en revi sar que todos y cada uno de los programas realizaran correc tamente su función.

Para logiar esto se dominiollaron varias corridas con cada programa en forma individual y oo teriormente con todo el sistema corrigiondose los erreros encontrados.

La validación tiene per objeto del malhar si el modelo es una rueresentación adveutés del empotito.

En nuestro caso la valvad (1 testilo com mendo sub sa lidas con les resultados que obtivians em los cálculos rea lizados por nosotros siguiondo los promulinientos correctos y pudo comprobarse que, efectivamente el modele produce los resultados escerados.

Sin embargo, hacemos netar que lo idenl gara validar un modelo presupuestal es comperar sus regultades contra los obtenidos en la realidad específica de una espresa, pelin de determinar su exactitud y con ello gerantizar au confighilided como apoyo para la toma de decisiones.

. Tumbién es necesario aclorer una vec més que el pre le senle medile presubuertel no corresposso a una capresa deter mineda y que admite datos contraproximaciones, tales come: sl , agroximodo de retención del messar. el Sodo grateco

gravados con el I.V.A., debido a que su objetivo es mostrar didácticamente la utilización de la situdación del tipo "cué pasaría si...", y en este sentido puede esegurarse que " cumple el objetivo para el que fué creado, por lo que la va lidación en este caso es satisfactoría.

3.2.- Operación del Sistema.

La operación del sistema es la manera en la que deberá manejarse, por lo que a continuación se explica su fun cionamiento y su interacción con el usuario.

UNIVERSIDAD NACIONAL AUTONOMA DE MEXICO.

FACULTAD DE ESTUDIOS SUPERIORES CUAUTITLAN.

### MODELO PRESUPUESTAL SIMPLIFICADO.

### 1986

### PRESIONE CUALQUIER TECLA PARA CONTINUAR.

Al ser pulsada cualquier tecla, el sistema revisará si hay archivon de datos creados por alguna simulación ante rier, per lo que aparece el siguiente letrero en la ponta lla:

VERIFICANDO SI HAY DATOS DE UNA SIMULACION AUPERIOR

### Módulo de Carga Inicial.

Una vez que ha terminado la verificación, el sistema desplegará la siguiente pantalla si «s que no encontró or chivos de datos previos.

MODELO PRESUPPESTAL CIEFLIFICIDO CARGA INICIAL DE DATOS PAVOR DE DAR LOS SIGUIENTES DATOS: CUANTOS PRODUCTOS DIFERENTES PABRICA LA EMPRESA ? CHAIPPAS MATERIAS PRIMAS UTILIZA ?

En la primera pregunta deberá teclearse un número que será la cantidad total de productos, con lo que el sistema abrirá les subcuentas respectivas.

En la segunda pregunta también deberá teclearse un nú mero que es la cantidad de materias primas que serán consideradas por el sistema, tanto en el catálogo de cuentas como en el archivo MATG/MFS.

Para introducir los datos el cistema deberán teclesrse y luego presionar la tecla "E. iER". A lo largo de esta descripción de la oberación del sistema se indicará la in troducción de detos con las palabras: teclear, dar e introducir.

Descués de ser introducido al sistema el número de las materias primas el sistema grabará el catálogo de cuentas y, en la siguiente pantalla a continuación del letrero "REG. HUM.:" desplegará el número consecutivo de los registros grabados.

85

# MODELO PRESUPUESTAL SIMPLIFICADO **GEHERANDO** EL CATALOGO DE CUENTAS REG. NUM.:

Al terminar de grabar el catálogo de cuentas el siste ma desplegará la siguiente pantalla.

> MODELO PRESUPUESTAL SIMPLIFICADO 1.- CONSULTA DEL CATALOGO 2.- IMPRESION DEL CATALCGO 3.- NINGUNA CUAL DESEA ?

Este menú permite al usuario consultar el catálogo de cuentas que ha generado el sistema al presionar el número l, o bien imprimirlo al teclear el número 2. Si solo se desea continuar deberá introducirse el número 3, entonces aparede rá:

A CONTINUACION DEBERA INTRODUCIR LOS SALDOS DEL BALANCE

UN MOMENTO. POR FAVOR

Después de esto deberán introducir los saldos iniciales de las cuentas de balance y de sus subcuentas cuyo nombre irá apareciendo en la siguiente pantalla:

## MODELO PRESUPUESTAL SIMPLIFICADO BALANCE INICIAL

CAJA Y BANCOS

Las cantidades deberán ir sin comas ni centavos, el punto decimal puede escribirse si se desea pero no es necesario. Al teclear la cantidad será desplegado el nombre de la siguiente cuenta y así sucesivamente hasta terminar.

Si la suma de las cuentas de activo es igual a la suma de las cuentas de pasivo mas las de capital, el sistema desplegará en la pantalla el siguiente mensaje:

ERROR EL BALAHCE NO CUADRA

ASI NO PODEMOS SEGUIR ADELANTE

**ACTIVO**  $=$  \$ XXXXXXXXXX PASIVO MAS CAPITAL= \$ XXXXXXXXXX

### PRESIONE CUALCUIER TECLA PARA CONTINUAR

Si el balance no estuvo correcto al presionar cual quier tecla el sistema desplegará nuevamente las pantallas de captura del balance inicial.

Si el balance está correcto, entonces el sistema desplegará la siguiente pantalla para cada material.

CUANTAS UNIDADES DEL EMPERIAL x HAY EN EL INVENTARIO INICIAL DE MATERIA FRIMA ? DAR EL INVENTARIO FINAL DESEADO EN UNIDADES DEL

DEL LATERIAL x ?

DAR EL COSTO UNITARIO FRESTFUESTADO DEL MATERIAL X ? CORRECTO S/M?

A partir de esta pantalla cuando aparezcan preguntas de costos y precios podrán teclearse dichas cantidades con centavos, es decir, usando el punto decimal. La coma no será aceptada.

Al final de ceda pantalla aparecerá la pregunta CORRECTO S/N ?, esta progunte permite combiar los datos que aparecen en ese momento en la pantalla, ya que al presionar la letra N no serán grabados en el archivo respectivo y se repetirá la pantalla haste que se presione la letra S cuando los datos tecleados estén correctos.

Al terminar de capturar los datos de los materiales el sistema despliega la pantalla siguiente para capturar los datos de los productos.

Debe aclararse que la clave del material y la clave del producto son números consecutivos.

A continuación se muestron varios pantallas en el orden en el que irón epareciendo. Fodrá distinguirse donde em pieza y donãe termina cada una ya que, como se dijo, cada pantalla termino con la pregunta COREECTO S/N ?.

CUANTOS MATERIALES USA EL PRODUCTO E ? CORRECTO S/N ? DAR LA CLAVE DEL PRIMER MATERIAL QUE SE UTILIZA PARA ELABORAR EL PRODUCTO z ? QUE CANTIDAD DEL MATERIAL x SE LLEVA EL PRODUCTO z ? CORRECTO S/N ? CUARTAS HORAS DE MANO DE OBRA DIRECTA NECESITA LA ELABORACION DEL PRODUCTO z ? CUANTO SE PAGA DE SALARIOS FOR CADA HORA DE MANO DE OBRA DIRECTA ? CORRECTO S/N ? DAR LAS VENTAS ANUALES PRESUPUESTADAS PARA EL PRODUCTO<sub>z</sub> CUAL ES EL PRECIO DE VENTA UNITARIO PRESUPUESTADO ? CORRECTO S/N ? DAR EL INV. INICIAL EN UNIDADES DEL PRODUCTO z CORRECTO 3/N ? DAR EL INVENTARIO PINAL DESEADO EN UNIDADES DEL PRODUCTO<sub>z</sub> CORRECTO S/N ?

Hasta esta pantalla se han cargado al sistema los datos de los productos. Después de presionar la letra S serán desplegados en la pantalla las siguientes preguntas para cargar al sistema los datos generales. Recuerdese que cada pantalla termina con la pregunta CORRECTO S/N.?.

DAR LOS SUELDOS Y SALARIOS FIJOS PRESUPUESTADOS

CORRESPONDIENTES A:

COSTOS INDIRECTOS ?

GASTOS DE VENTA ?

GASTOS DE ADMINISTRACION ?

CORRECTO S/N ?

DAR LA DEFRECIACION ANUAL PRESUPUESTADA DE ACTIVO

FIJO CORRESPONDIENTE A:

COSTOS INDIRECTOS ?

GASTOS DE VENTA ?

GASTOS DE ADMINISTRACION ?

CORRECTO S/N ?

DAR LA AMCRTIZACION ANUAL PRESUPUESTADA DE GASTOS POR ANORTIZAR CORRESPONDIENTE A:

GASTOS INDIRECTOS ?

GASTOS DE VENTA ?

GASTOS DE ADMINISTRACION

CORRECTO S/N ?

DAR LOS HONGRARIOS FIJOS PRESUPUESTADOS

CORRESPONDIENTES A:

COSTOS INDIRECTOS ?

GASTOS DE VENTA ?

GASTOS DE ADMINISTRACION ?

CORRECTO S/N ?

DAR LOS GASTOS DIVERSOS FIJOS PRESUPUESTADOS CORRESPONDIENTES A:

COSTOS INDIRECTOS ?

GASTOS DE VENTA ?

GASTOS DE ADMINISTRACION ?

CORRECTO S/N ?

INTRODUZCA EL PORCENTAJE GRAVADO CON EL IVA DE LOS

GASTOS DIVERSOS PIJOS CORRESPONDIENTES A:

COSTOS INDIRECTOS ?

GASTOS DE VENTA ?

GASTOS DE ADMINISTRACION ?

CORRECTO S/N ?

DAR EL PORCENTAJE CUE REFRESENTAN LOS COSTOS INDIREC-TOS VARIABLES SOBRE EL COSTO TOTAL DE MANO DE OBRA DIRECTA ?

OUE \* DE LOS COUTOS INDIRECTOS VARIABLES CAUSA IVA ? CORRECTO S/N ?

DAR EL PORCENTAJE (%) QUE REPRESENTAN LOS GASTOS DE VENTA VARIABLES SOBRE EL MONTO DE LAS VENTAS ? QUE % DE LOS GASTOS DE VENTA VARIABLES CAUSA IVA ? CORRECTO S/N

DAR EL PORCENTAJE (%) QUE REPRESENTAN LOS GASTOS DE ADMINISTRACION VARIABLES SOBRE EL MONTO DE LAS VENTAS CUE PORCENTAJE DE LOS GASTOS DE ADMON. VARIABLES CAUSA IVA ?

CORRECTO S/N ?

DAR EL PORCENTAJE (%) DE PRESTACIONES SOBRE SUELDOS Y SALARIOS

CORRECTO S/N ?

DAR EL FORCENTAJE (%) DE RETENCION DEL IMPUESTO SOBRE PRODUCTOS DEL TRAB. SOBRE SUEIDOS. SALARIOS Y PRESTACIONES CORRECTO S/N ? DAR EL FORCENTAJE (%) DE COBRO EN EFECTIVO SOBRE LAS VENTAS PRESUPUESTADAS DAR EL PLAZO DE RECUPERACION EN DIAS (DE 1 A 90) DE LAS CUENTAS FOR COBRAR ? CORRECTO S/N ? DAR EL PORCENTAJE (%) DE PAGO EN EFECTIVO SOBRE COMPRAS DE MATERIA PRIMA DIRECTA DAR EL PLAZO DE PAGO EN DIAS (DE 1 A 90) DE LAS COMPRAS DE MATERIA PRIMA A CREDITO CORRECTO S/N ? DAR EL MONTO DEL PAGO DE LA DEUDA A LARGO PLAZO CORRECTO S/N ? DAR EL EONTO ANUAL PRESUPUESTADO DEL PAGO DE INTE-RESES Y DEMAS GASTOS FINANCIEROS CORRECTO S/N ? DAR EL MONTO DEL PAGO ANUAL PRESUPUESTADO DE DIVIDENDOS CORRECTO S/N ? DAR EL SALDO MINIMO DESEADO EN CAJA Y BANCOS CORRECTO S/N ?

### UN MOMENTO POR FAVOR

### Midulo de Cálculos y Asientos Contables.

Al terminar de introducir los datos generales se completa la etapa de carga inicial de datos y sigue el proceso o sea donde el sistema realiza cálculos y efectia asientos contables, los cuales pueden ser imprecos, o bien, solo i rán apareciendo en la pantalla conforme el sistema los vaya ejecutando. En el siguiento menenje que aperece en la panta lla se escoge si de desea imprisir el proce o.

DESEA LEFRIMIN EL FROCESO S/E ?

Cuando termina de opecutario el proceso el Justopa regresa ol control al programi principal, el cual deglegará el siguiente menú después de verificar metamente la ente tencia de los archivos de datos.

### **ACDELC PRESUPTESTAL SINFLIFICADO**

#### MUNC PRINCIPAL

### A CONTINUACION USTED PUEDE ESCOGER ENTRE:

1.- EFECTUAR UNA NUAVA SILULACION

2.- RUEETIR LA JIMUIACION A FERICH COR DATOS DIVEREN

3.- OBILITER REPORTED

4.- DER FOR THRUNDA LA SECION

PRETIONE BI NUMBRO A SPECTIVO:

El menú principal es desplegado en la partalla siempre que ya existen archivos de datos generados por alguna simulación anterior, sus obciones son:

Opción núm. 1

Con esta opción el sistema borra los archivos de da tos existentes e inicia la carga inicial de datos, la cual fué descrita previamente.

Coción núm. 2

Esta opción manda el control el módulo de cambio de datos, el cual se analizará posteriormente.

 $\sim$   $\sim$ 

Opción nún 3

Manda el control al médulo de reportes, también se analizará souteriorsente.

Coción núm. 4

Con esta opción termina el funcionamiento del sintema. desplegando el siguiente pensaje:

### FIN DE LA SESION, HASTA LUEGO

ATTE:

 $N.P.S.$ 

### Médulo de Combio da Delos.

Una vez que ha sido llemado el módulo de cantio de da tos desde el menú principal  $(0 \text{ not } n \text{ in. 2})$ , sparacerá el siguiente menú en la pantalle:

### FODERC PRESUPUSSTAL SIMPLIFICADO

ESNU DE CARBIOS

PURBE CREBIAR ICS DATES SIMULTER: 1.- DATOS DE 112 MARTAN PRIMES 2.- DARS DE LOS PRODUCTOS 3.- DATUS GENURALES 4.- AUROUP R EL PROCEOC 5.- Nie WRO DE TOS AND STICRES PRESICAL EL AUGERO RESPECTIVO:

ý,

Opción 1 del menú de cambico.

Esta obción percite haber cambico en los datos de los materiales, el sistem despliera la simuiente información - . on la santalla:

> CA SIC DE DATES DE NATURITIES - MATERIAN IN ORACLE SATE

Al introducir el número del material aperecerén les datos actuales de dicho daterial en la nautallo, y podránteclearse los nuevou datos o bi n los mismos si es sus no se derea cambiarles:

DATOG ACTUALES DEL EMPERIEL X

UHIDADES COSTO ULTRATIO IMPORTE INV. INICIAL XXXXX 6 XXX, XXX, XX 6 V VXX, XXX, XX INV. PLNAL DEAR EI NUEVO INV. INICIAL EN UNIDIDES DEEE EL SUSVO INV. FILAL EN UNIDADES DEAE E NEEVO COSTO PRISTPULSTADO CORRECTO S/N ?

Al teclear una 3 en esta propunto se repite al proceso de cambio de datos de matoriales.

Si se da una li el control regreta al menú de canbios. Opción 2 del menú de continu.

Esta opción da entrara al módulo de cambios de datos de los productos de la signiente manera:

CLUBIO DE DATOS DE PRODUCTOS

DEEE EL TUMERO D.A. PLODUCTO

Al teclear el número del producto cuyos dates se de sen cambiar se decolissa en la cantalla el sisuiente menú:

PRODUCTO HUM. X

**L.- EATE IN PRID..** 

2.- LAW OB CBRL

 $3 - \text{V}$  . The

4.- INVERTARIO FINAI DESEADO (UNID.DES)

5.- HUIET ARIC INCIAL (UNIDERS)

DEWE EL NUMERO DEL DATO A SER CAMBIADO

Opción 1 del menú de cambio de datos de productos. Al derse esta opción se despliega:

PRODUCTO NUM. X

DEME LA CLAVE DEL MATERIAL

La clave del material es un número consecutivo que re presenta el orden en el que fueron carridos sus dates.

### PRODUCTO NUM. X

DATOS ACTUALES

UNTO ADES MEPORPE U.IPARIO TOPAL  $\circ$   $\overline{x}$   $\overline{x}$   $\overline{x}$   $\overline{x}$   $\overline{x}$   $\overline{x}$   $\overline{x}$   $\overline{x}$   $\overline{x}$ Y **XXXXX** . S KXX, XXX, XXX. XX DEME LA NULVA CANTIDAD DEL FATERIAL Y ? CORRECTO S/N ? DESEA CONFINUAR 3/6 ?

Si se teclea una S a esta última pregunta se renite esta opción. Si se teclea una H entonces regresa el control al merií de cambio de datos de los productos.

Opción 2 del menú de contio de dotos de productos. Esta osción desoliega:

PRODUCTO NUM X

DATOS ACTULLES

UNIDADES IMPORTE UNIT. TOTAL  $M_2O_2D_2$ XXXX DEAE LA NUEVA CANTIDAD DE HORAS PARA ESTE PRODUCTO DIEE EL NUEVO COSTO POR HORA DE MANO DE OBRA DIRECTA CORRECTO S/N ?

DE3EA COMPINUAR S/N 2

En esta parte se casbian les dates de la mano de obra del producto, tales somo, la cantidad de horas recueridas y su carbo oresupuest do.

En la prographa DESSA CONTINUER S/N ? la qual aparece en virias opciones su comportaniento es igual al explicado en la opción 1 de este menú.

Opción 3 del natal de combio de datos de los productos

Eata opción permite cambiar los datos de las ventas del producto seleccionado.

PRODUCTO RUM z

DATOS COTUALES

UNIDADES NEORE UNIT. TOTAL

 $X\text{KKKX}=-\varphi\cdot\text{KKX}_2,\text{KKX}_3,\text{KKY}_4=-\mathbf{5}\cdot\text{KKX}_2,\text{KKX}_3,\text{KKX}_4$ **TENTAS** 

DEME LA WUEVA CARTIDAD EN UNIDADES A VERDER DE ESTE PRODUCTO

DEME EL RUEVO PRECIO DE VENTA POR UNIDIO DEL PRODUCTO\_

CONSOIO S/H ? O SEA COSTINUAR SAN ?

Opción 4 del menú de cambio de datos de los productos. Esta opción permite cambiar el inventario final desea do del producto, despliega lo siniente:

PRODUCTO HIT S

DATOS ACTUMIES

**TOPAL** U.H.D.D.S.T. TEPORPE ULIT. **AKKKA** & XXX, XXX, XX C XXX, TOU, UXX, XX INV. FIELL DAR EL MUEVO INVE PARIO FINAL DESERTO DE LETE PRODUCTO CORRECTO S/N ? DESEA CONTINUAR 3/N ?

Opción 5 del menú de cambio de datos de los productos Con esta opción podrá cambiarse el inventario inicial del producto en unidades. Si cl saldo faicisl sa cero el in ventario inicial en unidades sólo podrá ser caro.

PRODUCTO HUN 3

DATCS ACTUALES

UNIO DAS IMPORTE UNIT. TOTAL \$XUV, XUX, XXX, XX INV. INIC. XXXXIX GAXXX, IXILXX DAR EL WUEVO INVENTURIO IN CIAL DE ESTE PRODUCTO CORRECTO S/N ? DESEA CUNTINUAR S/N ?

Opción 3 del menú de cambios.

Esta onción permitirá caphiar todos les datos generales en la misma forma y en el mismo ordeu previamente explicado en el módulo de centura.

Opción 4 del menú de cembios.

Esta "opción" deberá ser ejecutada ferzocamente des pues de haber realizado cimbios de datos para que el sistema realice los cálculos y seientos contables con les mievos datos y así generar los nuevos premas stos.

Cpción 5 del sení de cambio .

Esta opción permite la salida del módulo de cambios y regresa el control del sistema al menú principal.

Midalo de Roportes.

El médulo de recortes es llamado con la ooción número 3 del menú orincinol.

Este módulo permite imprimir o solo dendação en la pantalla cuantas veces se desec los presueuratos y reportes que genero el sistema, los cuales carán seleccionados en el siguiente mená:

### WODELC PRESUPUESTAL SIMPLIFICADO.

EEU DE REFORTES

1.- BALAGCE GENERAL INICIAL 12.- PRESUP. GASTOS DE VEUPA 2.- IEV. INIC. MUTERIA ERIMA 13.- PRESUP. GASTOS DE ADVON. 3.- INV. INIC. PROD. TEX IMADA 14.- COSTO POR PIX DUCTO PRESUP. 4.- PREGUPUESTO DE VEGPAS 15.- EDO. DE COSTO DE PROUUC. 5.- JW. FIRAL FURDITA PRESS Y COUPC DE VEUPAS 6.- INV. FIRAL PRODUC. TURNIGDA 16.- EDG. DE REDUIZADOS 7.- PRESUPUESTO DE PRODUCTIVI 17.- PRESUPUESTO DE CAJA 8.- PRESLP. DE COMPRAS (UNIDS) 12.- EDC. DE CRISEN Y APLIC. 9.- PREAUPULSTO DE COMPRES (6) DE RECURSOS 10.- PRESUPUESTO DE M.D.C DE OPRA 12.- BAJANCE CENERAL PREJUP. 11.- PRETUP. COSTOS INARRECTOS 20.- ARBITSIS COMPARATIVO DE PRC DUCTOS

21.- WINGONO

INTRODUZCA EL NUMERO RESPECTIVO

Al seleccionar un reporte el sistema despliega el si guiente mensaje:

DESEA IMPRIMIR EL REFORTE S/N ?

Al introducir la letra 5 el sistema despliega la pi guiente introducción:

COLOCUE LA HOJA EN LA LLERECORA, APAGUE Y PREMDA LA LTPRLDORA.

PRESICHE CUALQUIER TECLA PARA COLTINUAR

FORMS SET P=100 L=100 W=80 C=0

Printer ready?  $(Y/\mathbb{Q})$ 

Deberá teclenrse en este momento la litra la después de esto aparecerá:

Align paper to Top of Page

Pres. AWY key to continue

Deberá presionanee cuslquier tecla. Posteriormente des  $\n **place**$ 

Top, Report, or Cuit ?

 $E_{11}$ ter  $(T/R/C)$ 

En este momento delerá introducirse la letra C. ogra que se inicie la impresión del reporte.

Cuando termina la impresión el control del sistema re gress al morú de reportes.

Opción 21 del memú de reportes.

Esta opción parmite salir del módulo de reportes y re greas el control al memi arincipal.

### Chaarvaciones finales.

Como co ha explicado, la oberación del sistema germite realiger las funciones de carga de detos, proceso, repor tes y cambios de tamera flexible, permitiondo salir de cada uidulo al merú principal y de este para terminar la sesión

de trabado en condeuier momento.

Sin embargo, puede presentamen el problema de una interrupción anormal de la sesión de trob jo consionada por fallas en el equino de cómputo, o en el suministra de energía eléctrica.

En el caso de presentarse alguna frila durante la car ga inicipl, o en el combio de da us, o en el proceso de cál culos, deberá resetirse dicha stapa.

Si la falla sucede en el médalo de reportas, sólo habrá necesidad de resetir la salección del reporto que no pudo ser impreso o de plegado en la contralia.

Doude luego que la sesión se iniciaró nueva nata digede la prisontació. del sistema, y deperá seleccion me en el menú principal la ethpe deseal...

### 3.3.- Inferencias con el Modelo.

Una vez que un modelo de simulación ha sido verificado y validado satisfactoriamente podrá ser uhiliz-do para hacer inferencias, es decir, prodecir los requitados del proceso real que representa.

La simulpción financiera consiste en encontrar los pronósticos más adecuados en relación a las hibéteris y estrategies bajo las cuales se trabaja.

Los resultados de estas simulaciones pueden ocesionar canbios en los planes establecidos y también en las estrate gias e hi Ctesis.

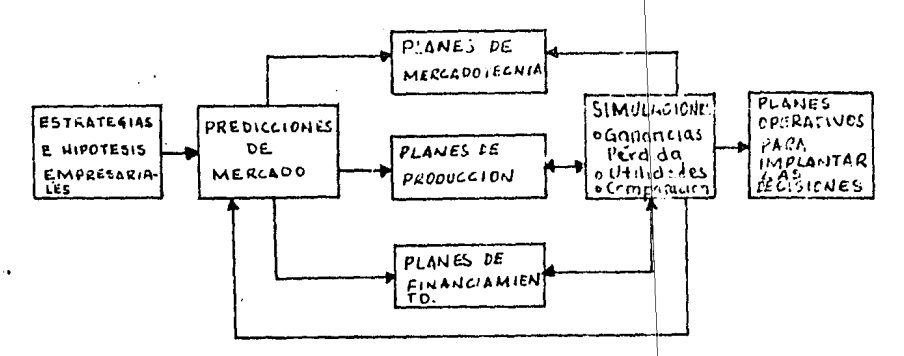

ADAPTAR LOS PRONOSTICOS A LOS CAMBIOS DE ESTRATECIAS E HIPOTESIS!

A continuación se presenta un ejemplo de la utilitación del modelo do simul ción propuesto en está tenjo.

1.- Informátics presente y Jaburo, Fág. 520
#### 3.3.1. Planteamiento del Ejemplo.

Susongase que una empresa industrial desea utilizar el modelo presuouestal simplificado para hacer simulacio nes y colcular sus gan noias esparados poro el próximo periodo. Los datos son los pisuientes:

Producción:

Fabrica tres productos diferentes, de los cuales el mimero tres tiene control oficial de su orecto de venta. Sin embargo, este producto es el más conocido de los que fatrica y si dejara de producirlo ta, rían notablemente sus ventas de los desfs productos.

La cassidad máxima de protucción de la entresa es de 25,000 unidades, la cual puede ser ocuation are producir indistintamente cada producto e trdos.

Ventas:

Actualmente domina el 20% del menecão y (inte am plies posibilidades de aumentar este pricentade.

Se planea introducir al mercano un nuevo producto gra ra que, con el tiempo, sustituya al número ties. Las ven tas del autvo producto sería bajos en el prórimo perícdo, pero se espera que para el segundo poríodo senn tra a dina como las del producto tres, graciam a una essesso publicitaria.

Este ruevo producto se identificaría con el póntro eustro.

Para el oróxico período se capela vancer fecilmente lnu siguientes cantidades, ce dr. criujion de nerondo.

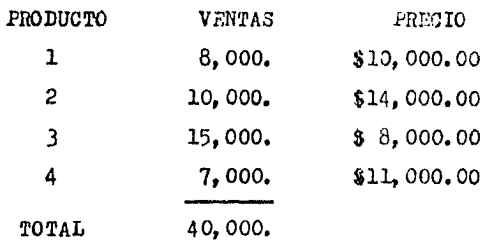

Se decide llevar a cabo la primera simulación con las siguientes cantidades a vender de cada producto.  $\ddot{\phantom{a}}$ 

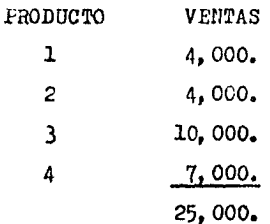

A continuación se muestran estos y los otros datos introducidos al sistema.

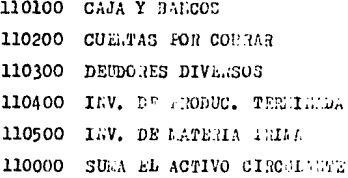

120100 ACTIVES FIJOS 140100 DEP. ACUE. DE ACTIVO F1J0 120000 SUEA EL ACTIVO FIJO SETO

130100 GAUTOS TOR A 0'51ZAR 140200 ALORT. ACUL. DE CASTOS 130000 SUPA EL ACTIVO DI JARDO 100000 STAA EL ACTIVO TOTEL

210100 CUENTAS 108 11048 210200 ACREEDORES DIVERSOS 310300 IEIUE3TOS FOR FAGIN 210000 SUMA EL FASIVO CIRCULANCE

220100 DEUDA A LARCO PLAZO 220000 SUMA LL ANJIVO FIJO 200000 SULA LL FASIVO TOTAL

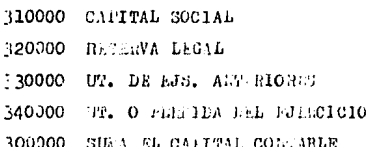

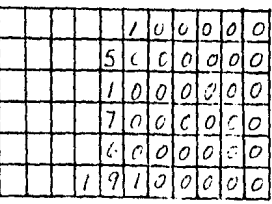

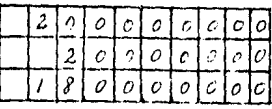

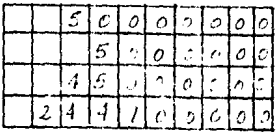

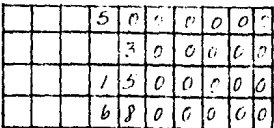

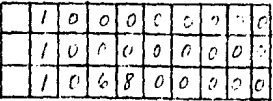

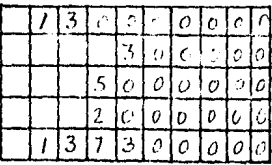

CAPTURA DE LAS SUBCUENTAS DEL BALANCE GENERAL.

- 110300 DEUDORES DIVERSOS
- 110301 ANTICITO ISR
- 110302 IVA ACREDITABLE
- 110303 DIVER305
- 110400 INV. DE PROD. TERMINADA 110401 PRODUCTO 1
- 110402 PRODUCTO 2
- 110403 PRODUCTO 3
- 110404 PRODUCTO 4
- 110500 INV. DE MATERIA PRIMA 110501 EATERIAL 1 110502 LATEMAL 2
- 110503 MATERIAL 3

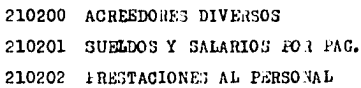

- 210300 IMPUESTOS FOR PAGAR
- 210301 I.S.R. FOR PAGAR
- 210302 1.V.A. PCR JAGAR
- 210303 CUOTAS ILSS 10d PAGAR
- 210304 1.S. P.T. RET. FOR FAGAR
- 210305 1% SOBRE REMUNISMOTONES
- 210306 5% INFORMAT
- 210307 106 HET. GOPRE HOLORARIOS

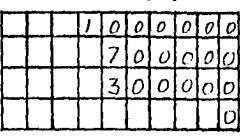

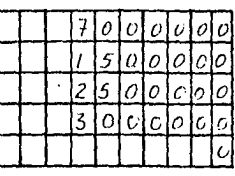

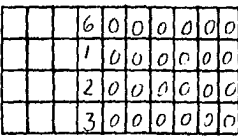

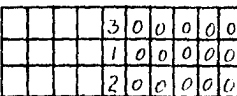

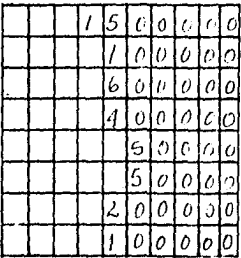

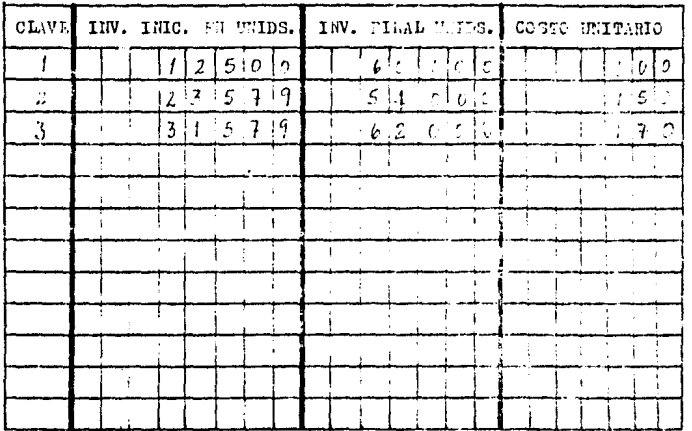

J.

CAPTURA DE LOS PATOS DE 1: 3 MATERIALES.

### CAPTURA DE LOS DATOS DE LOS PRODUCTOS

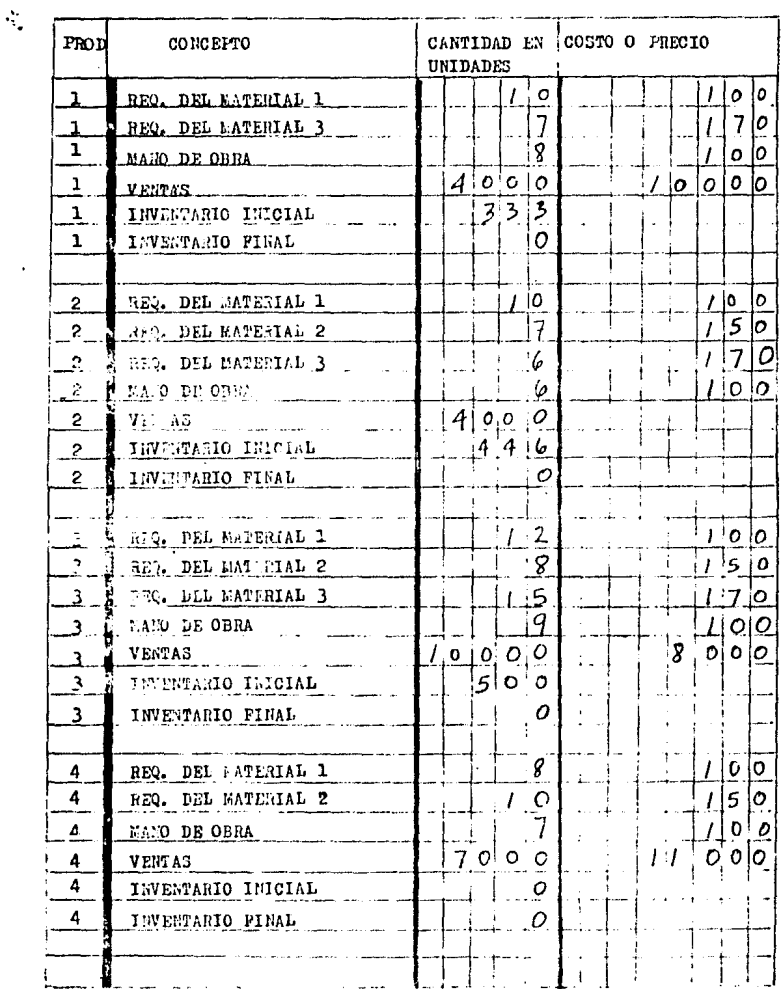

#### CAPTURA DE LOS DATOS GENERALES.

CONCEPTO

SUELDOS Y SALARIOS FIJOS. COSTOS LEDIRECTOS SUPEROS Y SALARIOS FIJOS. GASTOS DE VENTA SUELDOS Y SALARIOS FIJOS. GASTOS DE ADMON.

DEFRECIACION ACUM. DE ACT. PIJO CODTOS IND. DEFRECIACION ACUL. DE ACT. FIJO GASTOS VTA. DEFRECIACION ACUM. DE ACT. FIJO GASTOS ADLON

ARORTIZACION DE GASTOS CORRESP. A COSTOS IND. AMORTIZACION DE GASTOS CORREST. A GASTOS VTA. AMORTIZACION DE GASTOS CORRESP. A GASTOS ADRON

HONORARIOS FIJOS CORRESP. A COSTOS INDIRECTOS HONORARIOS FIJOS CONRESP. A GASTOS DE VENTA IDRORARIOS PIJOS CORRESP. A GASTOS DE ADION

GASTOS DIVERSOS FIJOS CORRESP. A COSTOS IND. GASTOS DIVERSOS FIJOS CORRESP. A GASTOS VTA. CASTOS DIVERSOS FIJOS CORRESP. A GASTOS ADMON |

% GRAVADO CON EL IVA DE GASTOS DIV. DE C.I. ≸ GRAVADO CON EL IVA DE GASTOS DIV. DE G.V. 6 GRAVADO CON EL IVA DE GASTOS DIV. DE G.A.

≸ DE COSTOS IND. VARIABLES SOBRE NANO DF OBRA # DE COSTOS IND. VARIABLES QUE CAUSA IVA

\$ DE CASTOS DE VENTA VARIABLES SODRE VENTAS % DE CASTOS DE VENTA VARIABLES QUE CAUSA IVA

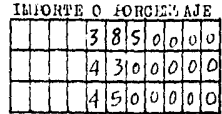

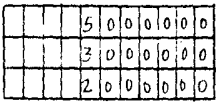

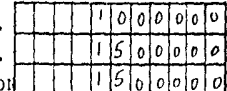

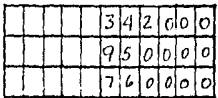

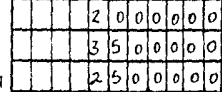

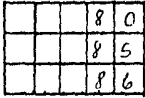

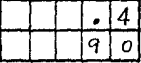

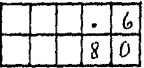

CAPTURA DE LOS DATOS GENERALES (CONTINUACION).

CONCEPTO

Ŷ.

% DE GASTOS DE ADMINISTRACION VARIABLES S/VERTAS Le CASTOS DE ADMINISTRACION VARIABLES QUE CAUSA IVA

% DE IRESTACIONES QUE OTORGA LA EMPRESA \* APROXIMADO DE RETERCION GLOBAL DEL ISPT LE DE COBRO EN EPECTIVO SOBRE VERTAS PLAZO DE RECUPERACION DE CTAS FOR COBRAR (DIAS) \$ DE PAGO EN EFECTIVO SOBRE COMPRAS DE MAT. PRIMA PLAZO DE PACO DE CULUTAS FOR PACAR (DIAS) PAGO PRESUPUESTO DE LA DEUDA A LARGO PLAZO PAGO DE INTERESES Y DEMAS GASTOS FINANCIEROS PAGO DE DIVIDENDOS

SALDO MINIMO DESEADO EN CAJA Y BANCOS

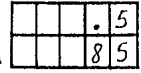

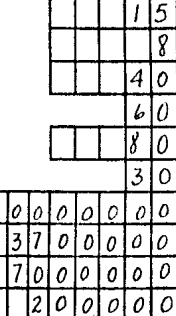

En el estado de resultados obtenido de la primera simulación se observa la utilidad presupuestada de 347'550,753.

Por otra parte, en el presupuesto de ventas se observa cómo esta compuesta la cantidad de las ventas totales.

En el análisis comparativo de los productos puede estudiarse cómo contribuye cada producto a la utilidad de  $\lambda$ la empresa, se observa que el producto número tres es  $c1$ que menos contribuye a la generación de dicha utilidad. sin embargo, se dedica el 40% de la capacidad de producción a la fabricaci6n de este producto.

En el presupuesto de caja se puede analizar el flujo de efctivo esperado, como puede verse se pronostica una alta liquidez,

Para efectuar una segunda simulación se hacen las siguientes consideraciones:

Tomando en cuenta que la capacidad máxima de producción en un período es de 25,000 unidades, así como que existe un inventario inicial total de 1,279 unidades de  $$ productos terminados se plantea el siguiente presupuesto de ventas en unidades por producto:

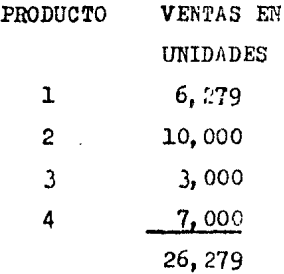

#### ESTADO DE RESULTADOS

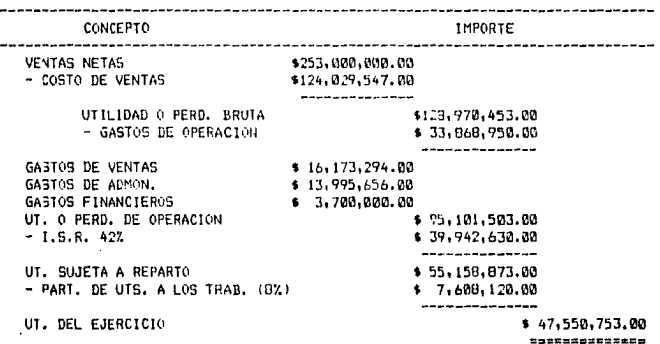

 $\mathbf{A}$ 

#### PRESUPLESTO DE VENTAS

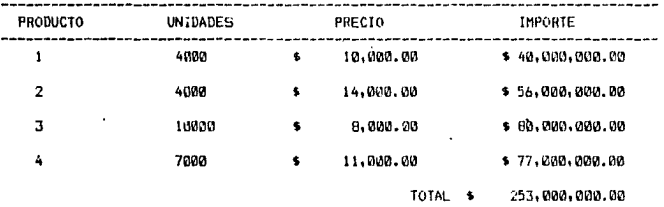

#### MODELOS FINANCIEROS, S.A.

#### ANALISIS COMPARATIVO DE PRODUCTOS

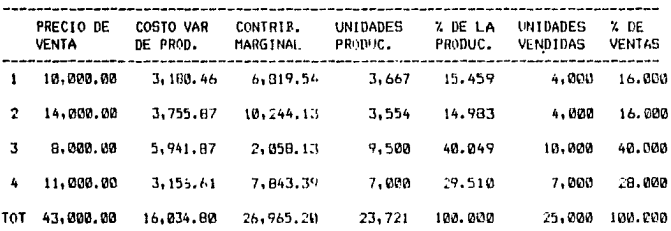

#### PRESUPVESTO DE CAJA

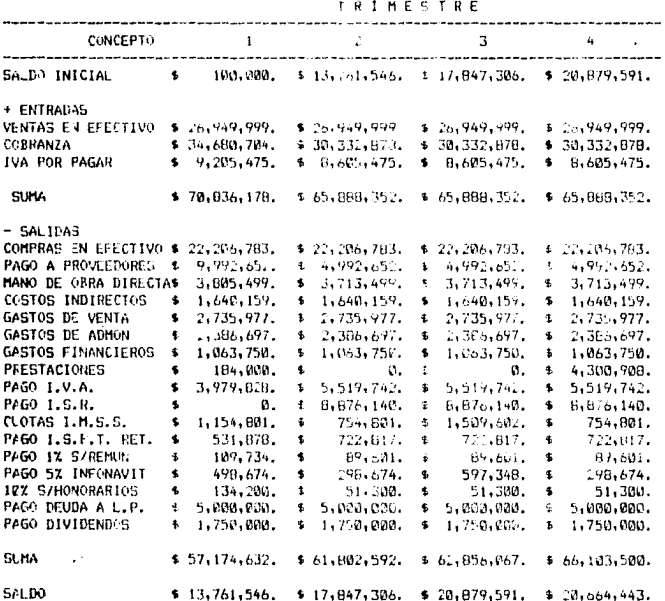

# MODELOS FINANCIEROS, S.A.<br>BALANCE GENERAL PRESUPUESTADO<br>AL 31/DIC/X2.

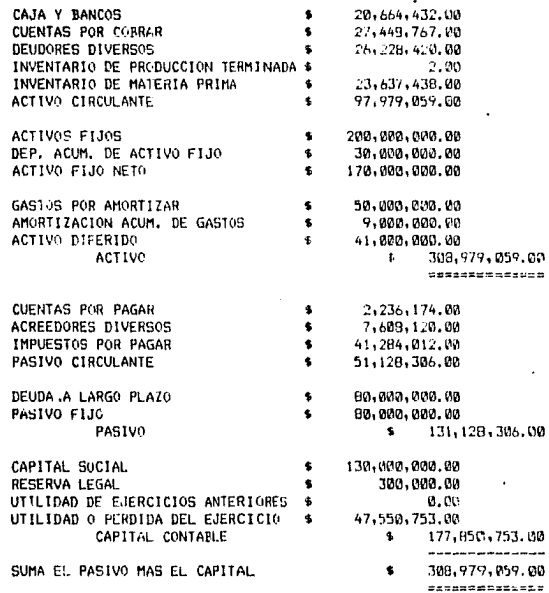

Como se observa se precvé vender 6.279 unidades del producto 1, lo cual es posible debido a que no alcanza el tope de ventas máximas que es de 8.000 unidades.

Las ventas de los productos dos y cuatro son las  $$ máximas que se pueden lograr, según el estudio de mercadotecnie.

Las ventas del producto tres se reducirán a 3,000 unidades ya que son necesarias para mantener la imagen de la empresa en el mercado mientras se conocen más sus otros productos.

For otra parte, se cambia el pago de la deuda a lar go plazo a \$50°000.000. para aprovechar el excedente de .efectivo que se espera según el presupuesto de caja. Debido a esto se espera una reducción de los gastos financieros a \$2'800,000.

Con estos cambios en los datos se lleva a cabo la segunda simulación, los resultados completos se presentan en las hojas siguientes.

Puede observarse un notable incremento en la utili dad en relación a la presupuestada en la primera simula ". ción, ya que según el estado de resultados será la banti dad de \$ 79'229.513.

Esta utilidad se logrará vendiendo menos del producto número tres, y más de los productos dos y cuatro, vense el análisit comparativo de productos y el presupuesto de ven  $t$ as.

En el presupuesto de producción puede verse que la capacidad de producción será empleada al máximo.

For otra parte, en el detelle del inventario final de producción terminada puede verse que será de cero unidades debido a que la capacidad de producción es menor que las ven tas.

El presupuesto de caja nuestra nuevamente una alta liquidez y un saldo final de  $3\frac{30!}{702,602}$ , por lo que debe planearse la utilización de esos recursos, ya sea pagando más de la deuda a largo plazo o bien puede pensarse en la  $\sim$ ampliación de la planta productiva para eliminar el déficit de producción en el futuro.

Así como se desarrolló esta segunda simulación con el modelo presupuestario, podríamos continuar desarrollando o tras para proyectar y analizar los resultados de distintas alternativas, sin embargo, sólo presentamos los resultados de estas simulaciones debido a que aumentaría demasiado el volúmen de este trabajo de tesis.

# MODELOS FINANCIEROS, S.A.<br>PALANCE GENERAL INICIAL<br>AL 31/DIC/01.

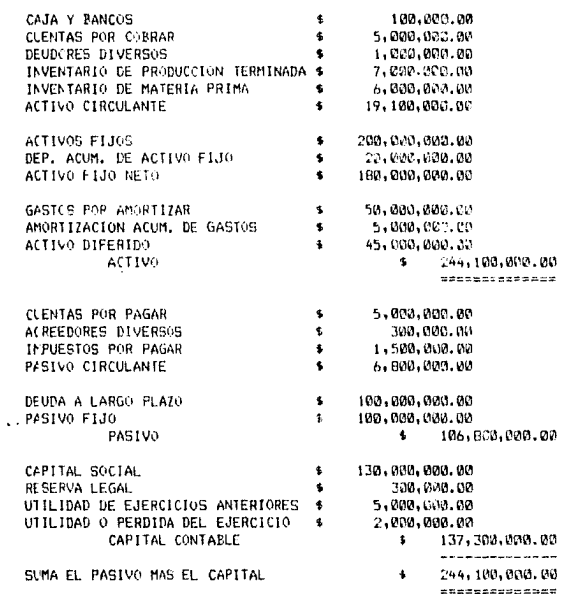

.

#### 120

J.

ł,

#### ---------**MATERIAL** UNIDADES COSTO **IMPORTE** ..........  $- - - - - - -$ ------------------- $\begin{array}{c} 3 \\ 5 \\ 5 \end{array}$  $\pmb{\mathfrak{t}}$ 12500 80.00  $\pmb{\mathsf{s}}$ 1,000,000.00  $\frac{2}{3}$ 23579<br>31579 84.82 11001100100<br>3,000,000.00<br>3,000,000.00 ¢  $\bullet$

TOTAL \$

DETALLE DEL INVENTARIO INICIAL DE MATERIA PRIMA

MODELOS FINANCIEROS, S.A.

DETALLE DEL INVENTARIO INICIAL DE PRODUCCION TERMINADA

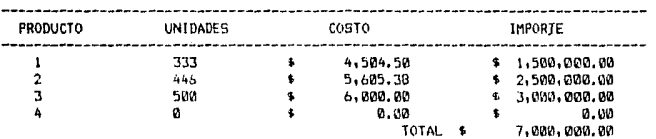

#### 121

 $6,000,000,00$ 

#### PRESUPUESTO DE VENTAS

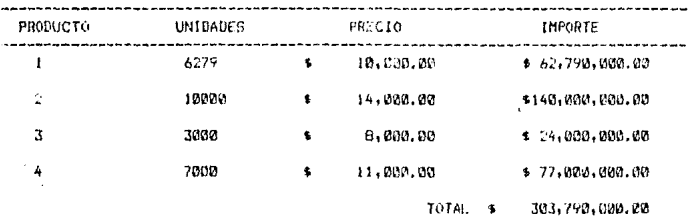

#### MODELOS FINANCIEROS, S.A.

## PRESUPUESTO DE PRODUCCION<br>EN UNIDADES

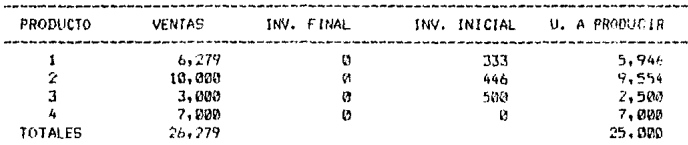

### PRESUPUESTO DE COMPRAS DE MATERIA PRIMA

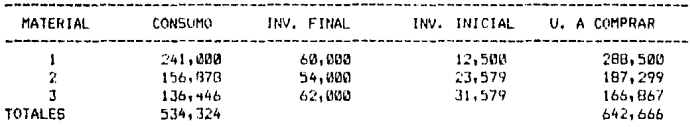

#### MODELOS FINANCIEROS, S.A.

#### PRESUPUESTO DE COMPRAS DE MATERIA PRIMA

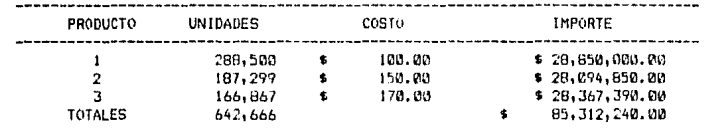

#### MODELCS FINANCIEROS, S.A.

#### PRESUPVESTO DE MANO DE OBRA

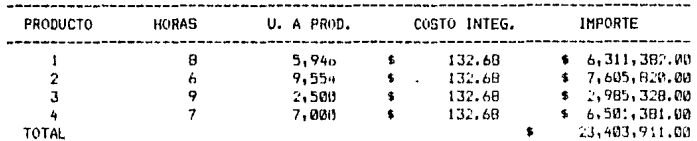

#### PRESUPUESTO DE COSTOS INCIREMIOS

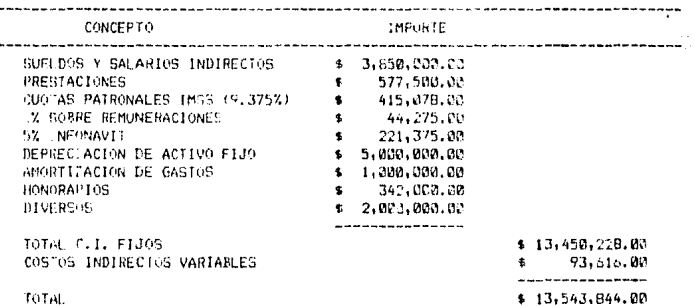

#### MODELOS FINANCIEROS, S.A.

#### PRESUPVESTO DE GASTOS DE VENTA

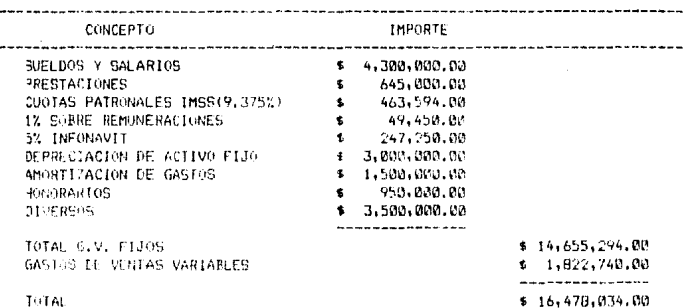

### PRESUPUESTO DE GASTOS DE ADMINISTRACION

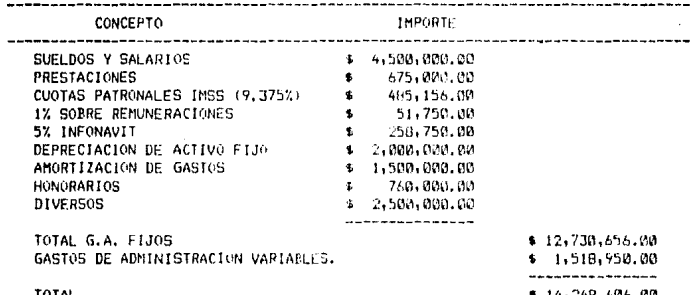

## HOJA DE COSTOS UNITARIOS PRESUFUESTADOS PRODUCTO I

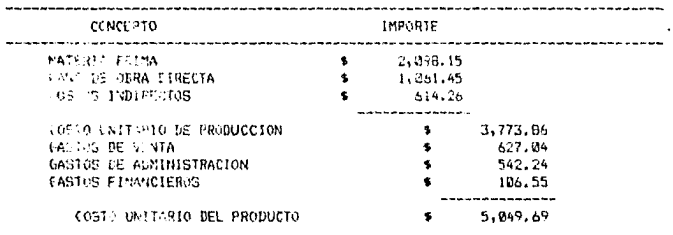

#### MODELOS FINANCIEROS, S.A.

## HOJA DE COSTOS UNITARIOS PRESUPUESTADOS PRODUCTO 2

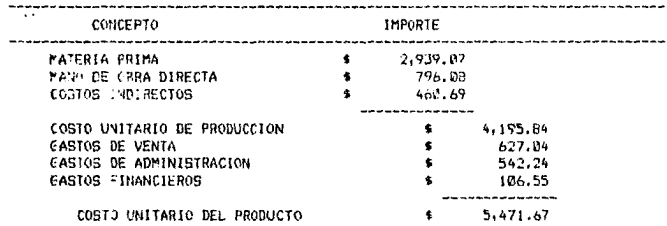

#### $1:6$

#### HOJA DE COSTOS UNITARIOS PRESUPUESTADOS

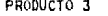

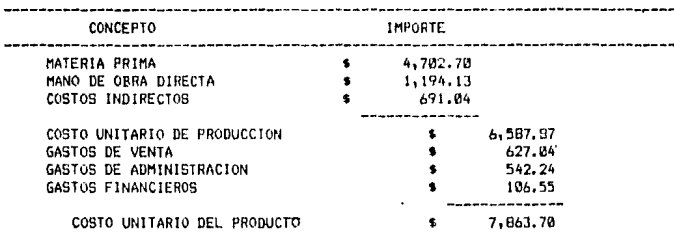

#### MODELOS FINANCIEROS, S. A.

### HOJA DE COSTOS UNITARIOS PRESUPUESTADOS PRODUCTO 4

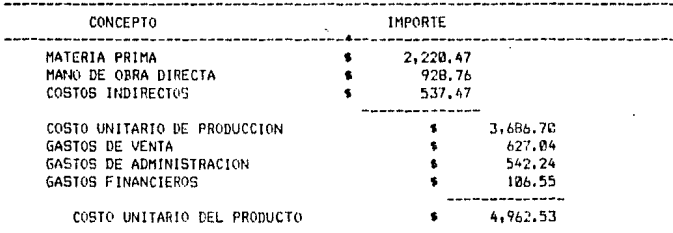

MODELOS FINANCIEROS, S.A.<br>ESTADO DE COSTO DE PRODUCCION Y<br>COSTO DE PRODUCCION DE LO VENDIDO

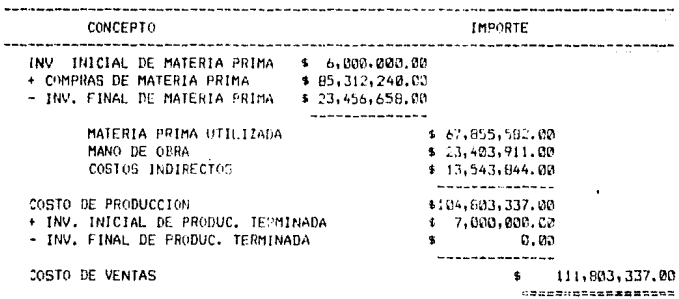

#### ESTADO DE RESULTADOS

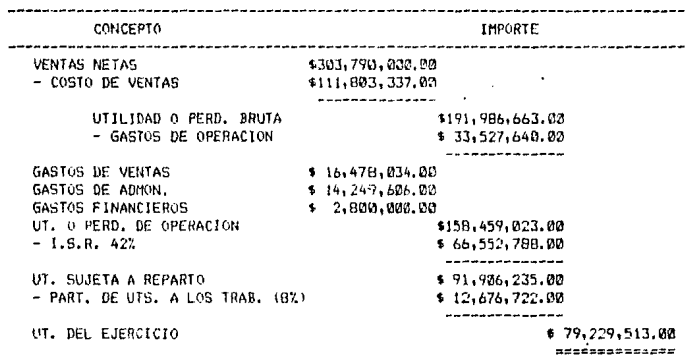

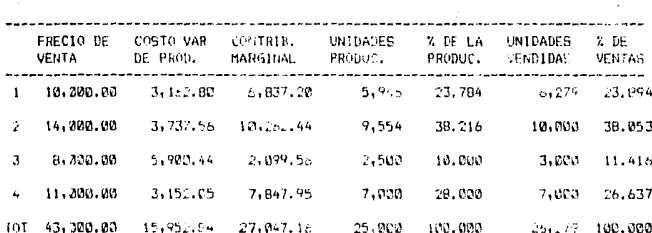

ANALISIS COMPARATIVO DE PRODUCTOS

#### PRESUPUESTO DE CAJA

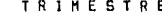

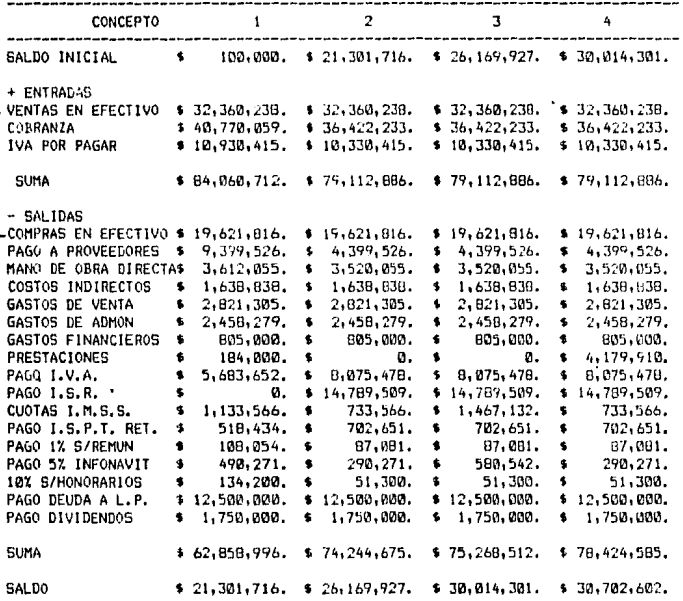

# MODELOS FINANCIEROS, S.A.<br>BALANCE GENEPAL PRESUPUESTADO<br>AL 31/DIC/XI.

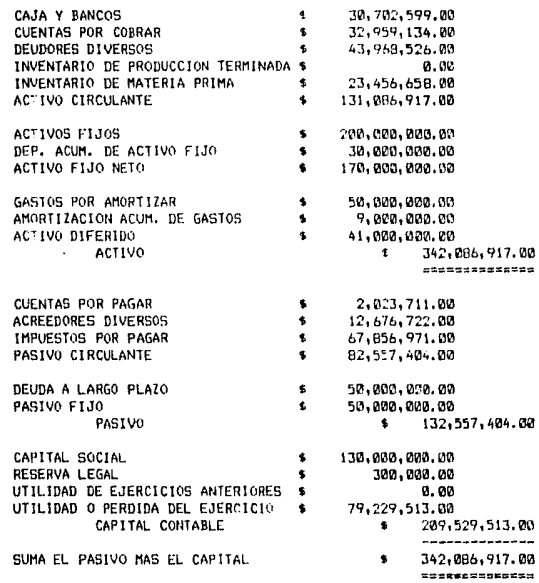

 $\overline{a}$ 

J.

 $\ddotsc$ 

#### DETALLE DEL INVENTARIO FINAL DE MATERIA PRIMA

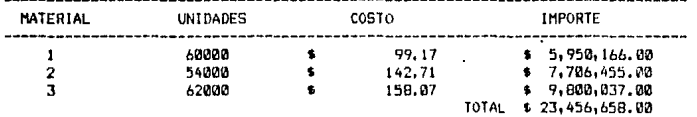

#### MODELOS FINANCIEROS, S. A.

DETALLE DEL INV. FINAL DE PRODUCCION TERMINADA

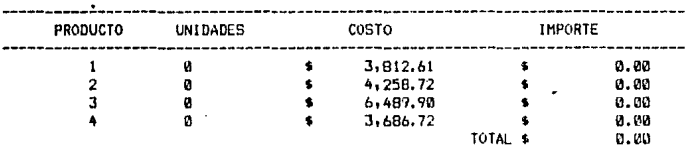

#### EDO. DE ORIGEN V APLJC, DE RECURSOS

CONCEPTO ORIGEN DE RECURSOS• AUMENTO EN EL CAPITAL CONTABLE POR LA UT. DEL EJERCICIO " **79,229,513.**  DEPRECIACION ACUMULADA • 10,000,000. AMCRTIZACION ACUMULADA • 4,000,000. TOTAL ORIGEN DE RECURSOS 93,229,513. APLICACION DE RECURSOS• AUMENTOS EN EL CAPITAL DE TRADAJO ACTIVO CIRCULANTE AL 31/12/X2 \$131,086,917.<br>ACTIVO CIRCULANTE AL 31/12/X1 \$ 19,100,000. ACTIVO CIRCULANTE AL. 31/12/X1 --------------AUMENTO EN EL ACTIVO CIRCULANTE 1111,906,917, PASIVO CIRCULANTE AL 31/12/X1 \$ 6,800,000.<br>PASIVO CIRCULANTE AL 31/12/X2 \$ 82,557,404. PASIVO CIRCULANTE AL 31/12/X2 DISMINUCION EN EL PASIVO CIRCULANTE  $$-75, 757, 404.$ AUMENTO EN EL CAPITAL DE TRABAJO • 36,229,513 DISHINIJCION DEL PASIVO FIJO • s0,000,000 PAGO DE DIVIDENDOS • 7, 000, 000. TOTAL APLICACION DE RECURSOS  $\bullet$ 93,229,513.

CAPITULO 4.- CONCLUSIONES Y SUGERENCIAS.

Del desarrollo del siguiente trabajo podemos concluir lo siguiente:

1.- Siendo la empresa un sistema que interactúa con su medio económico para lograr sus objetivos necesita adaptarse adequedencrie a él.

2.- La dirección de la empresa es la responsable de tomar las decisiones apropiadas para asegurar que la compamía obtenga beneficios en su interacción con el medio am ... biente.

 $3 -$  Para tomar dichas decisiones los directivos re quieren de una herramienta de apoyo para evaluar los efec tos que pudieran provocar en la estructura financiera de la . empresa, logrando con esto una planeación financiera con ba ses más firmes.

4.- El presupuesto es la herramienta de planeación fi nanciera por excelencia, sin embargo, cuando se desarrolla en una computadora su poder de cálculo y de proyección de resultados para diferentes combinaciones de datos es enorme. lo cual representa una considerable flexibilidad de análi. sis, además de rapidez y exactitud.

5.- Un modelo de simulación financiera, será tan confiable como sus relaciones simbólicas represente el fenómeno financiero real.

 $6 -$  La verificación y validación de un modelo asegu ran su confiabilidad.

#### SUGERENCIAS.

Uno de los objetivos de la presente tesis es interecar principalmente a los contadores en el empleo o por lo menos el estudio de los modelos financieros.

Desde lucho que no se propone que los contadores se dediquen a la informática, sino que participen con más conocimiento de causa en el análisis de los sistemas financieros-contables con los profesionales de la informática para plantearles este tipo de aplicaciones financieras de la com putadora.

El modelo que proponemos es precisamente eso, una pro puesta inicial en este compo y que puede cer superada amplia mente, lo cual redundará en un valioso apoyo a la administra ción financiera de las empresas.

El mayor obstáculo previsto para un más amplio uso de los modelos financieros no es una consecuencia de las cons tricciones técnicas inherentes en el "hardware" o "software" de la computadora. El mayor obstáculo es que los administradores financieros y los contadores no están dispuestos a dedicar el tiempo necesario para aprender cómo usar estos modelos.

For esta razón el desarrollo de los simuladores finan cieros por los "constructores" de coftware, los cuales simulan un medio financiero rodeado de problemas debe ser in cluido como una contribución útil para el deserrollo del modelaje financiero. Estos "juegos de negocios" pueden simular

 $1.36$ 

años de experiencia de la vida real en pocos horas, dando el mejor ambiente para el oprendizajo del modelaje financiero.

El modelaje financiero, al igual que las matemáticas, no es un deporte para expectadores; pse aprende haciéndolo!.

#### BIBLIOGRAFIA.

- 1.- Biblioteca Harvard de la Administración de Empresas AR TICULO 234: COMO DESARROLLAR UN MODELO FINANCIERO. Méxi co. Traducido e impreso por Publicaciones Ejecutivas de México, S.A. 1978.
- 2.- Del Rio Gonzalez Cristobal: TECNICA FRESUFUESTAL, 9a Ed. México. Ediciones Contables y Administrativas, S.A. 1979.
- 3.- Del Río Gonnalez Cristobal: COSTOS I. 12a. Ed. México. Ediciones. Contables y Administrativos, S.A. 1979.
- 4.- Del Río Gonzalez Cristobal: COSTOS II. 10a. Ed. México. Ediciones Contables y Administrativas, S.A. 1978.
- 5.- Forkner Irvine y Mc. Leod Raymond Jr.: APLICACION DE LA COMPUTADORA A LOS SISTEMAS ADMINISTRATIVOS. Traducido .por Ma. Luisa Gonzalez Oliveros. Revirado por Clara Zo mer Rezler. la. Ed. México. Limusa 1932.
- 6.- Gitman Lawrence: FUNDAN.ENTOS DE ADMINISTRACIÓN FINANCIE RA. México. Harper & Row Latinoamericana, S.A. 1978.
- 7.- Gottfried Byron: PROGRAMACION BASIC (SERIE SHAUM). Tra ducido por Guillermo Caro Murillo, Jesús Villamizar H. Revisión: Jesús Martínez Paez y Alberto Jaime S. la Ed. México. Mc. Graw Hill de México. 1983.
- 8.- Morales P. Carlos: PRESUPUESTOS Y CONTROL EN LAS EMPRE-SAS. México. Ediciones Contables y Administrativas. S.A. 1979.
- 9.- Moreno Fernandez Joaquín: LAS FINANZAS EN LA HIPRESA. 3a. Ed. México. Instituto Mexicano de Ejecutivos en Finan zas A.C. 1983.
- 10.- Moscato Donald: LODELOS FINANCIELOS FARA LA TOMA DE DE CISIONES: PRINCIPIOS Y METODOS. Traducido por Jaime -Prado, Antonio Nájera y Casa Ladrid. la. Ed. México. Fondo Educativo Interamericano. 1983.
- 11.- Murdick Robert y Ross Joel: SISTEMAS DE INFORMACION BA SADOS EN COLPUTADORAS PARA LA ADMINICTRACION MODERNA. Traducido por José Meza Nieto. 7a impresión. México. Diana. 1981.
- 12.- Naylor Thomas, Balinfty Joseph, Burdick Donald y Chu Kong: TECNICAS DE SILULACION EN COMPUTADORAS. Traducido por Manuel Sunderland, Lian Karp. Revisión: Rodolfo Luthe García. 52 reimpresión. México. Limusa. 1982.
- 13.- Radio Shack. TRS-80 MODEL II OPERATION MANUAL. United States of America. Tandy Corporation. 1979.
- 14.- Redio Shack. TRS-80 KODEL II BACIC REFERINGED MANUAL. United States of America. Tandy Corporation. 1979.
- 15.- Sanders Donald: INFORMATICA IRESENTE Y FUTURO. Traduci do por Rolando de la Piedra, Ma. de Lourdes Pournier, José Lara Portal, Susana Maroto de Ruíz. Revisión: Alberto Torfer Martell, Pélix Liard y Antonio Vaquero S. la. Ed. México. Mc. Graw Hill de México, S.A. 1985.
- 16.- Versello Robert Reutter III John: PROCESAMIENTO DE DA-TOS. CONCEPTOS Y SISTEMAS. Traducido por Sebastian Dor mido Bencomo. Revisión: Antonio Vaquero Sánchez. la. Ed. México. Mc. Graw Hill de México. 1983.